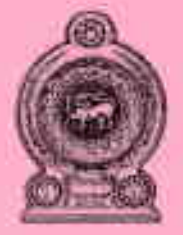

# Department of Examinations - Sri Lanka G.C.E. (A/L) Examination - 2018

# 20 - Information & Communication Technology

**Marking Scheme** 

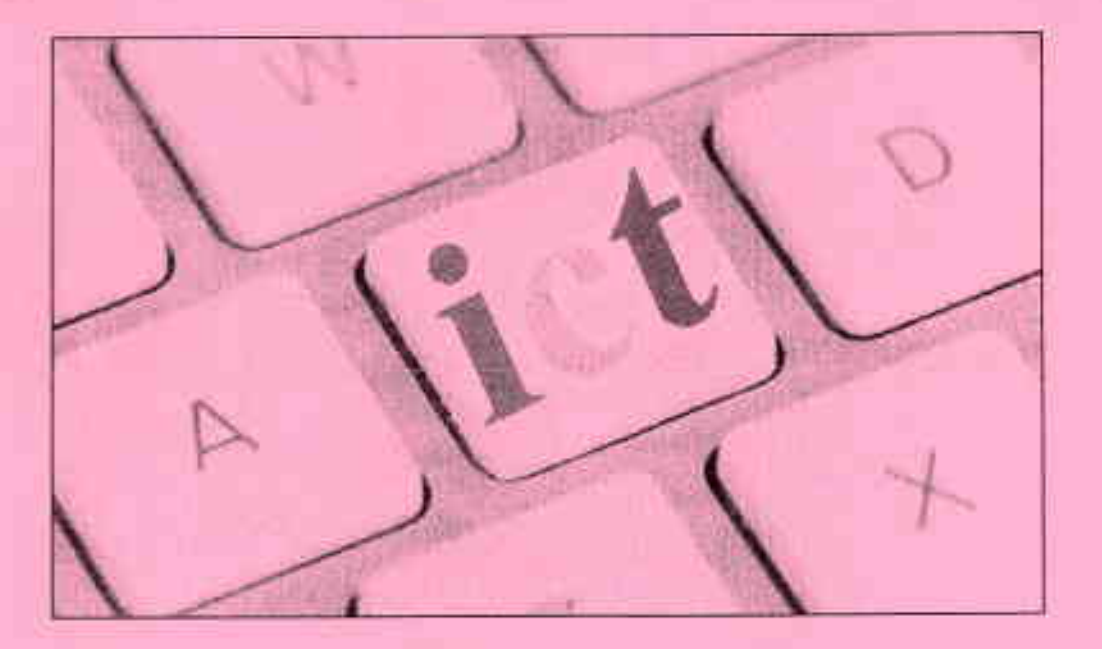

This document has been prepared for the use of Marking Examiners. Some changes would be made according to the views presented at the Chief Examiners' meeting.

Amendments to be included

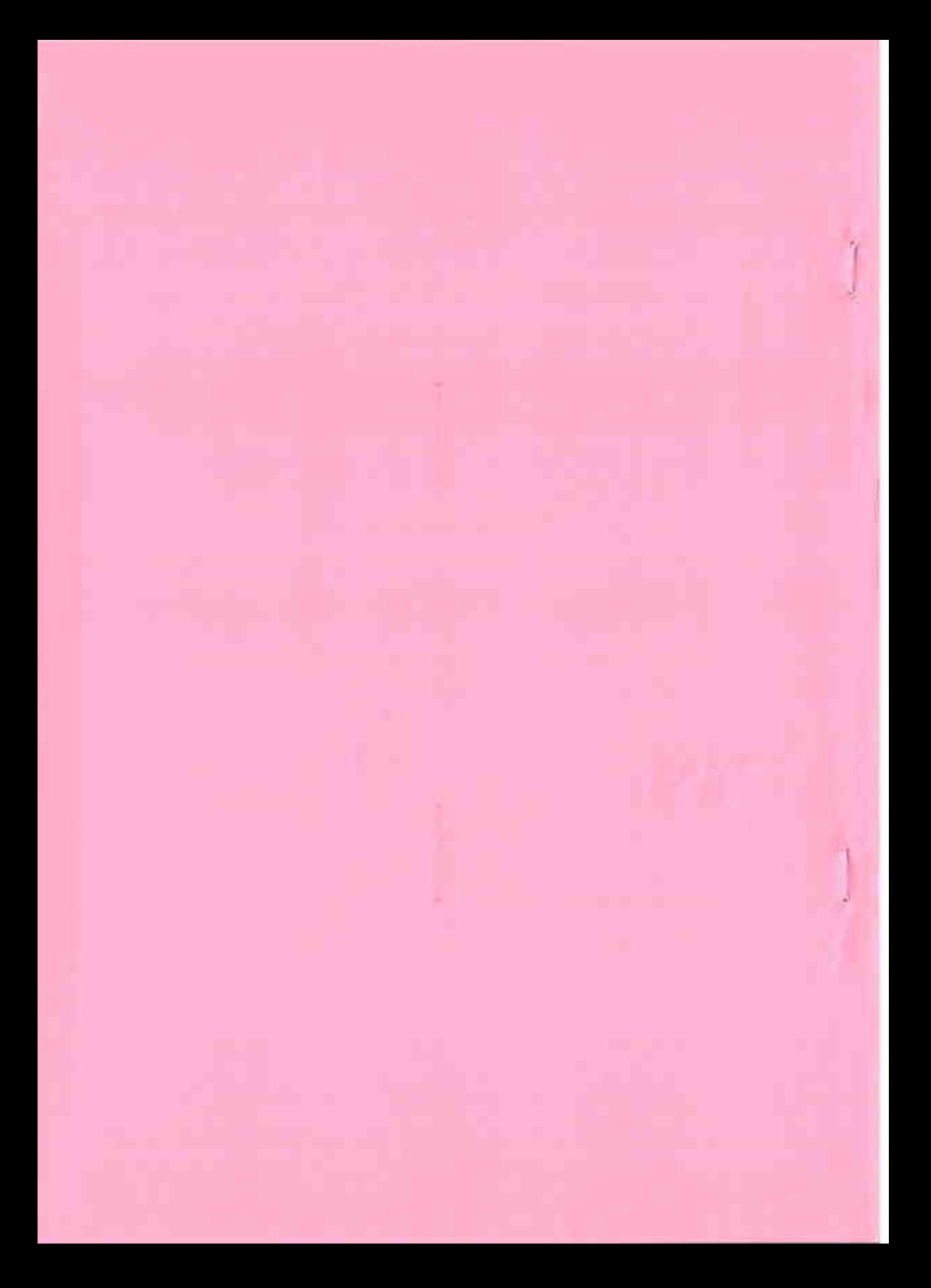

#### Department of Examinations - Sri lanka

49. Consider the following Python code segment with a blank line. (The line numbers on the left are shown for guidance only. They are not part of the code). # Function definition starts  $\mathbf{1}$  $\overline{2}$ . . . . . . . . . . . . . . . . . . 3  $s = arg1 + arg2$  $\overline{4}$ return s # Function definition ends 5 6  $total = sum(10, 20)$  $\overline{7}$ print total The above code should consist of a programmer defined function named 'sum'. Which of the following should be entered in the blank on line 2, so that the function 'sum' is correctly defined?  $(2)$  def sum $(\arg 1, \arg 2)$ :  $(1)$  sum(arg1, arg2): (3) function sum(arg1, arg2):  $(4)$  def sum $(\arg 1, \arg 2, s)$ :  $(5)$  def sum $( )$ : 50. Consider the following statements. A - BIOS is an example for application software. B - A utility software is an example for firmware. C - Spyware is an example for malware. Which of the above is/are correct?  $(2)$  B only  $(3)$  C only  $(1)$  A only  $(4)$  B and C only  $(5)$  All A, B and C Weight Hills

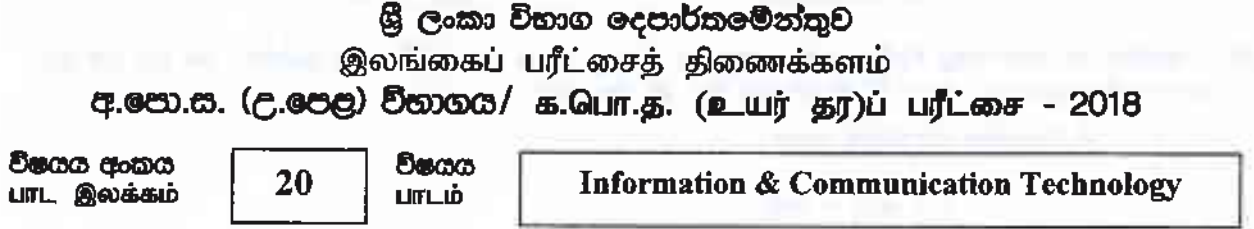

### **ලකුණු දීමේ පටිපාටිය/புள்ளி வழங்கும் திட்டம்** I පහුග/பத்திரம் I

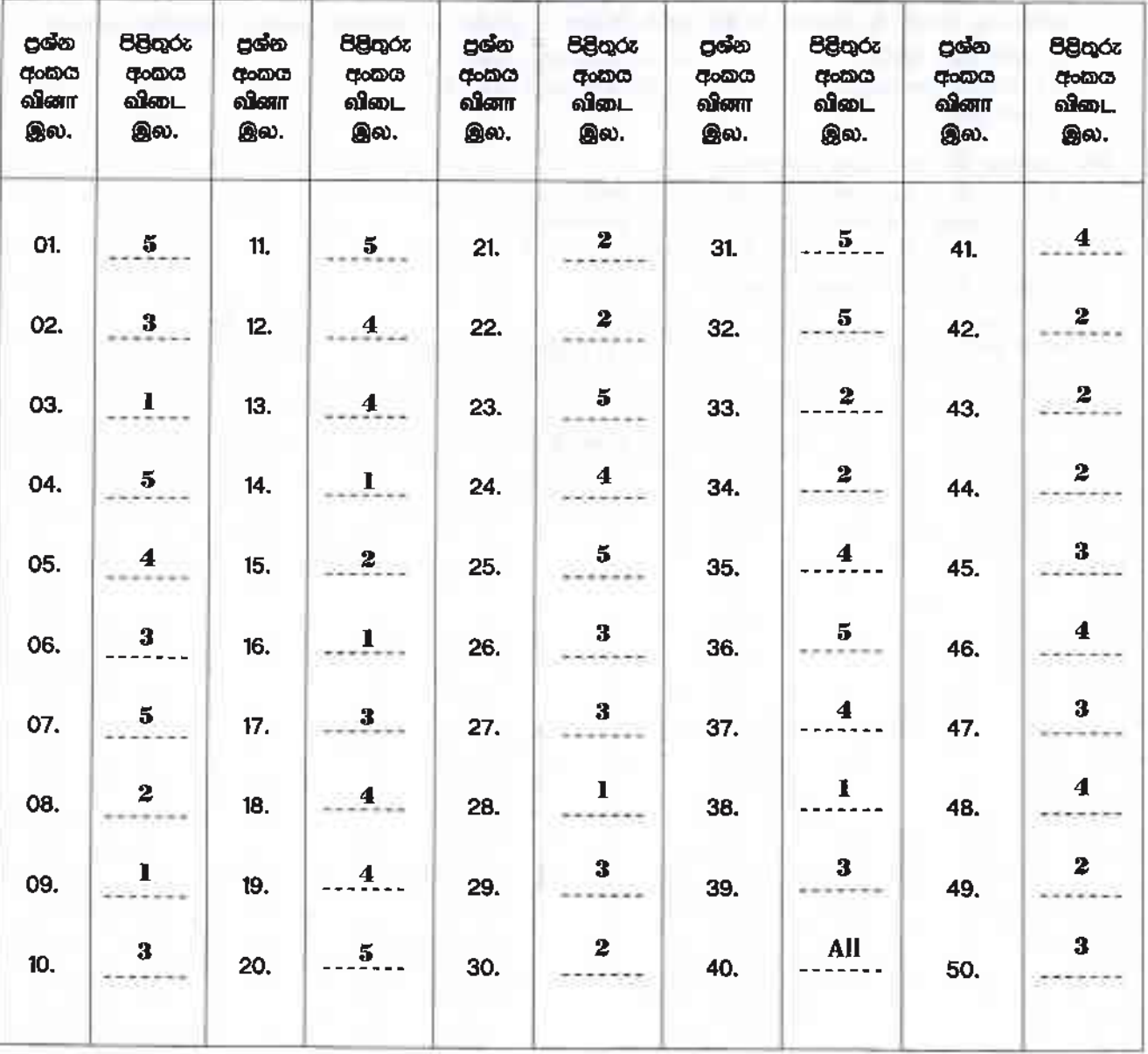

 $\odot$  විශේෂ උපදෙස්/ விசேட அறிவறுத்தல் :

චක් පිළිතුරකට/ ஒரு சரியான விடைக்கு 01 ලකුණු වැගින්/புள்ளி வீதம்

இல் ஒலுனூ/மொத்தப் புள்ளிகள்  $2 \times 50 = 100$ 

#### Information and Communication Technology 20/E/II (English) -2018 **Marking Scheme** Part A.

#### **Special Notes:**

- í. .../.../... indicate only one of the options included are considered as one answer
- Underlined key words or synonyms are mandatory in a given answer ii.
- $\left[ . . \right]$  {} indicates marking guidelines iii.
- If any amendments are made during 9th September 2018 meeting such changes iv. need to be correctly written in the cages provided on page 25-26 and verified with the panel/chief examiners by the individual examiner.

**Answers & Marking Guide:** 

I. (a) (i) State two benefits of using Cascading Style Sheets (CSS).

- $\left\langle 1\right\rangle$  , an equation consequence of the consequence of the consequence of the consequence of the consequence of the consequence of the consequence of the consequence of the consequence of the consequence of the cons
- i. Easy maintenance and update web pages
- ii. Style sheets guarantee consistency throughout website
- iii. re-styling of any document, without modifying the original HTML
- iv. A single document can be presented in multiple styles by using multiple style sheets (Multiple Device Compatibility)
- V. More formatting options
- vi. Present different styles to different users/ Ease of presenting different styles to different viewers
- vii. Pages load faster /lightweight code/ The smaller the files the faster the download. Using style sheets can help minimize file sizes / CSS reduces code duplication
- viii. Search engine optimization benefits
- ix. Cleaner code

 $1$  mark  $*$  2 = 2 marks  $Total = 2 marks$ 

(ii) Write the output of the following HTML code segment when rendered by a web browser.

 $\langle$ html $\rangle$ 

 $<$ body>

 $\langle u \rangle$  Important Sites  $\langle u \rangle$ 

 $< u \rightarrow$ 

 $\langle$ li> <a href="www.nie.lk/index.html"> National Institute of Education </a></li>  $\langle$ li>  $\langle a \rangle$  href="www.doenets.lk/exam/index.html"> Department of Examinations  $\langle a \rangle$  $\langle \rangle$ ul $>$  $$ 

 $<$ /html>

**Important Sites** 

- · National Institute of Education
- Department of Examination

[0.5 marks for heading with underline text (Important Sites)

0.5 marks for bullet list with hyperlink

Total = 1 mark]

(iii) Write the output of the following HTML code segment when rendered by a web browser.

```
<html><body>
< p ><center> Department of Examinations <br> Pelawatta
\langle b \rangle Battaramulla \langle/center>\langle/p>\langle h \rangle<hody>
\langle/html>
```
Department of Examination **Pelawatta** Battaramulla

> [0.5 marks for three centered text lines 0.5 For the hardline Total = 1 mark]

> > {Total for 1. (a) = 4 marks}

(b) Consider the following HTML code segment:

 $<$ body>

<h1> Introduction to Web Technologies </h1>

<h3> HTML </h3>

 $<$ p> HTML is the standard markup language for creating web pages  $<$ /p>  $<$ *lbody*>

Write down the internal styles required to apply the styles mentioned in the following table for the elements  $h\ell$  and  $p$  in the above code segment.

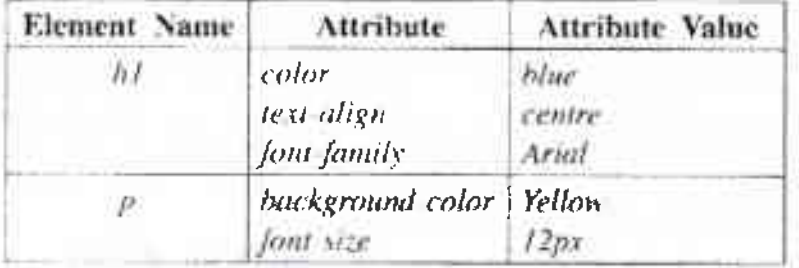

#### <style>

 $\mathcal{E}$ 

 $\mathcal{L}$ 

#### [0.5 for starting and

h1 { color : blue;

[1 mark] (Note: 'centre' also text-align : center/centre; acceptable due to typographical error in the table given) font-family :Arial;

 $[0.5$  mark]

P { background-color : yellow; font-size: 12px;

</style>

closing 'style' tags]

{Total for part  $b = 2$  marks}

(c) Consider the HTML form given below rendered by a web browser.

This is a registration form used for registering students. It is required to enter Student Name as a text input, select Gender, select District and then click Submit button. Complete the following HTML code segment by filling the spaces to display the form.

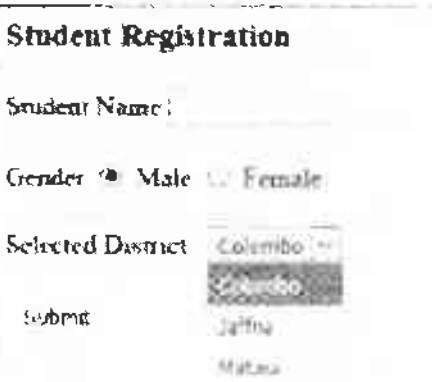

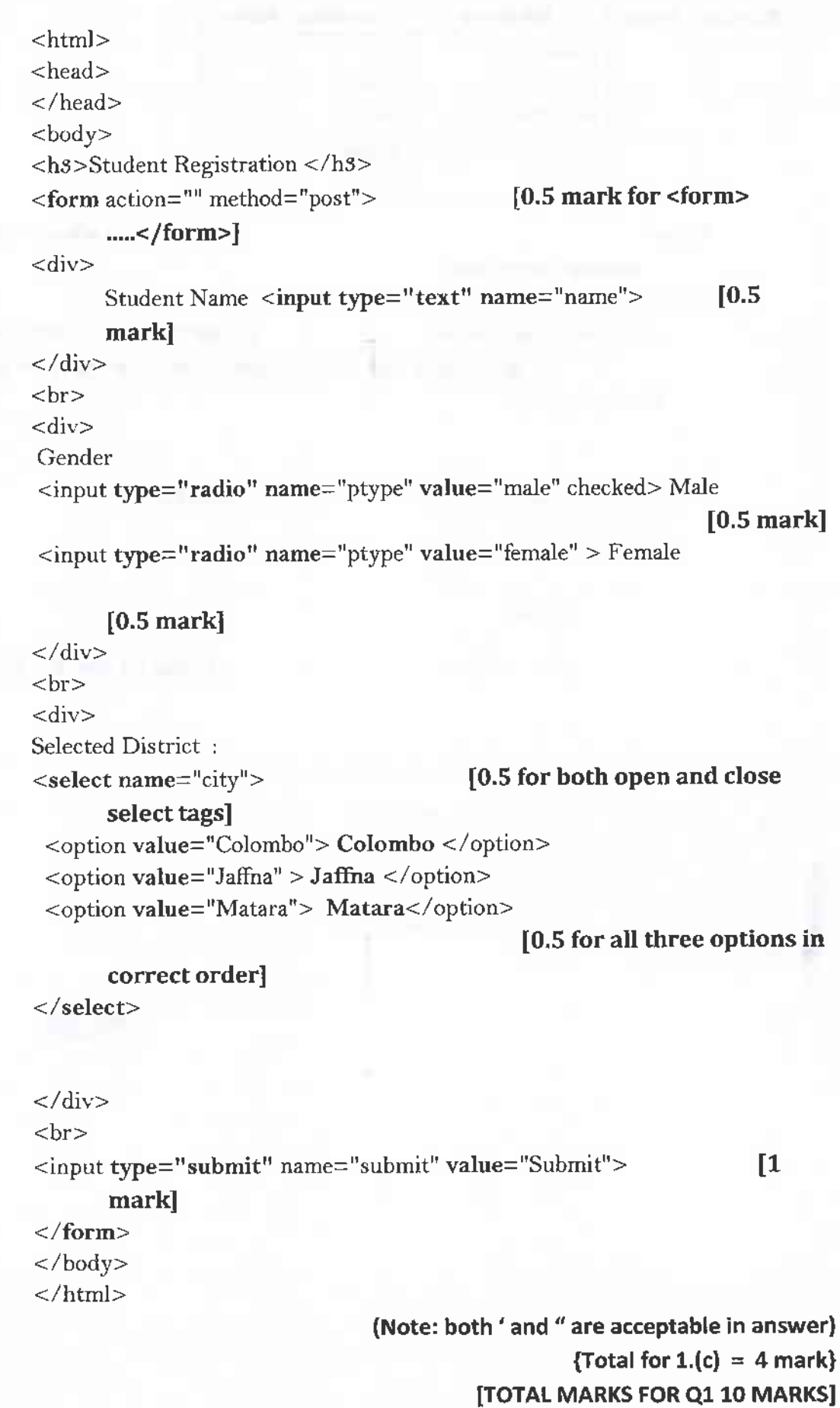

- 2. (a) Match each of the given phrases (i) (viii) relating to e-commerce with the most suitable term from the list below.
	- List = {brick and-click, content provider, e-commerce, group purchasing, information broker. online marketplace, pure-brick, pure-click, reverse auction, virtual community, virtual storefront?

#### Phrases:

- (i) allows third party businesses (other businesses) to sell their products and services through the website and charge a percentage of the sale value as the fee
- (ii) provides frequently updated material such as news, blogs, videos etc. online
- (iii) allows sharing common interests and ideas over the Internet
- (iv) consumer transactions are processed by the business operator's web portal and then delivered and fulfilled by the participating retailers or wholesalers
- (v) has a physical shop as well as an online shop
- (vi) is a business that collects publicly available data about consumers on the internet. analyzes and summarises them and sells that information to other parties
- (vii) the sellers compete to obtain basiness from the buyer using the internet and prices may typically decrease as the sellers underlind each other
- (viii) obtain discounts from vendors on the internet based on the collective buying power of members

Note: Write only the matching term against the phrase number.

- 0) September 1999 and 1999 and 1999 and 1999
- $\left(\mathbf{\hat{H}}\right)$  . The conservation of the conservation of the conservation of the conservation of the conservation of the conservation of the conservation of the conservation of the conservation of the conservation of the
- (iii) superconstruction of the contract of the contract of the contract of the contract of the contract of the
- $(V)$  in a set of the contract of the contract of the contract of the contract of the contract of the contract of the contract of the contract of the contract of the contract of the contract of the contract of the contract
- $(v)$  . The experimental continuous continuous contractors of  $(v)$
- $(\vec{v})$  . The contribution of the contribution of the contribution of  $\vec{v}$
- $(vii)$  . The continuum continuum continuum continuum continuum continuum continuum continuum continuum continuum continuum continuum continuum continuum continuum continuum continuum continuum continuum continuum continuum
- 

# $(viii)$  = Virtual storefront

- 1. Content provider
- ii. Virtual community
- III. Online marketplace
- iv. Brick and click
- v. Information broker
- vi. Reverse auction
- VII. Group purchasing

[ Note: correct key words(exact) should be written from the given list]

[any 1 correct = 1 mark Any  $2$  correct =  $2$  marks Any 3 correct =  $3$  marks Any 4 correct =  $4$  marks Any 5 correct = 4.5 mark Any 6 correct =  $5$  marks Any 7 correct = 5.5 marks All 8 correct =  $6$  marks

{Total for  $2(a) = 6$  marks}

(b) (i) Write down the two's complement representation of  $12_{10}$  using 8 bits.

00001100

 $[1$  mark]

(ii) Write down the two's complement representation of  $-68_{10}$  using 8 bits.

68 -> 01000100 Complement of (68) -> 10111011  $-68 - 10111100$ 

[final answer 1 mark,

if only first two steps are correct and answer incorrect 0.5

maximum mark 1]

(iii) Compute  $-68_{10}$ + 12<sub>10</sub> using the above representations (i) and (ii).

- 10111100
- $+00001100$

11001000

[1 mark, **No partial Marks]** 

(iv) State one advantage of using two's complement representation for data in internal operations of a computer.

- More efficient calculations  $\circ$
- Possible to represent negative number  $\circ$
- Subtractions are carried out as additions  $\circ$
- A single representation is used to represent '0'  $\circ$

 $[1$  mark] {Total for  $2(b) = 4$  mark}

[TOTAL MARKS FOR Q2 10 MARKS]

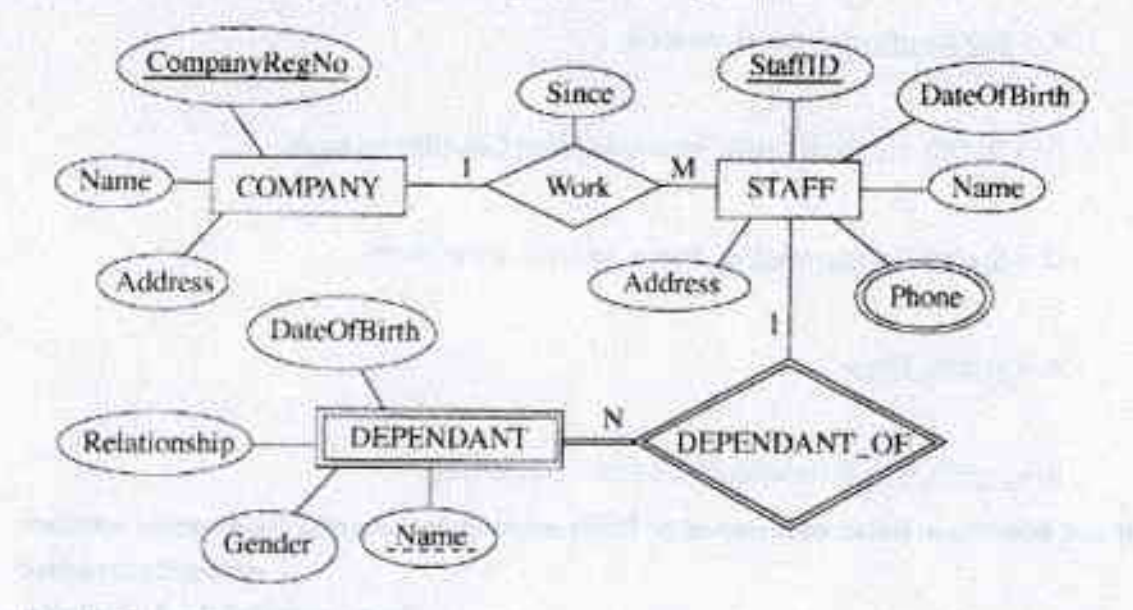

3. (a) Consider the following Entity Relationship (ER) diagram:

(i) Briefly explain why the 'Phone' attribute is shown using a different symbol compared to other attributes.

"Phone" - is a multivalued attribute / attribute can have multiple values and other attributes have only single values

#### $[1$  mark $]$

(ii) Briefly explain why DEPENDANT entity is shown using a different symbol compared to COMPANY.

"DEPENDENT" is a weak entity / can not be uniquely identified by its attributes alone or equivalent meaning

#### $[1$  mark]

(iii) The following relational tables are constructed using the ER diagram shown above. In each of the tables, the field names are missing.

 $COMPANY$  ( $Q$ STAFF  $(\dots, \mathbb{Q}, \dots)$ 

Identify the missing field names in each table and write them down against  $\mathfrak{D}$   $\cdot$   $\mathfrak{D}$ .

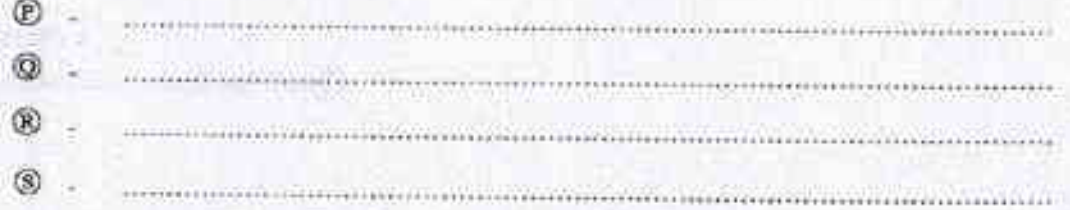

P -> CompanyRegNo, Name, Address

Q -> StaffiD, CompanyRegNo, Name, Address, DateOfBirth, Since

Q -> StaffID, CompanyRegNo, Name, Address, DateOfBirth

R -> StaffID, Phone

**OF** 

S -> StaffID, Name, Relationship, Gender, DateOfBirth

[If any additional fields mentioned or fields missing or incorrect field names written: no marks awarded

Each correct 0.5 x 4 = 2 marks,

[Note: Overall completeness mark of 0.5 for part iii not awarded if 'Since' missing, however 0.5 awarded for other five fields in Q]

for overall completeness (properly underlines key fields, 'Since' field included in Q, attribute names correctly written in correct upper-lower case with spellings, and All P-S correct + 0.5

 $Total = 2.5 marks$ 

(iv) Write an SQL statement to display Names and Addresses of all the STAFE.

Select Name, Address from STAFF:

11 mark. no partial marks, Incorrect field names no marks]

(v) Write an SQL statement to display the names of the dependants of staff member with  $StaffID = 'E001124'.$ 

Select Name from DEPENDANT where StaffiD ='E001124';

Or

Select Name from DEPENDANT where StaffID like '\*E001124\*'

String has be within double or single quotes No partial marks Incorrect field names no marks]

> 1 mark]  $\{Total for 3(a) = 6.5 marks\}$

(b) (i) Identify and explain the fundamental error in the following Data Flow Diagram (DFD).

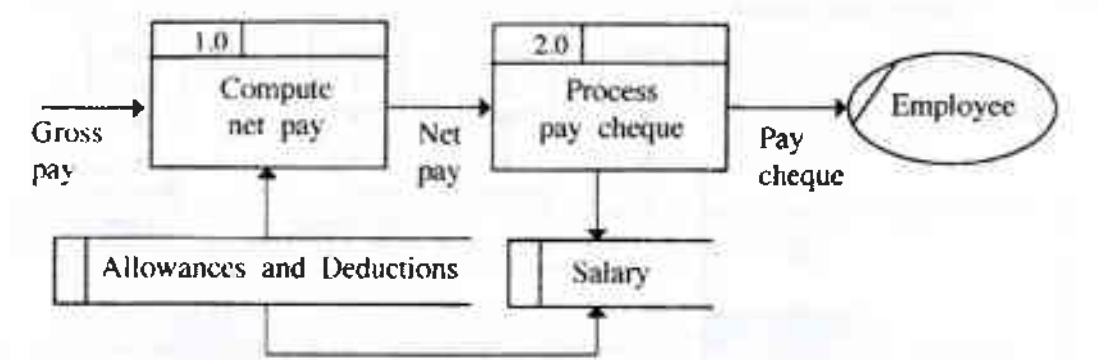

There cannot be a Data Flow from one Datastore to another Datastore without a process directly

#### [1 mark

- if more than one answer given as the fundamental error = no marks]
- (ii) Write down whether each of the following statements regarding software agents is either True or False. **True/False**

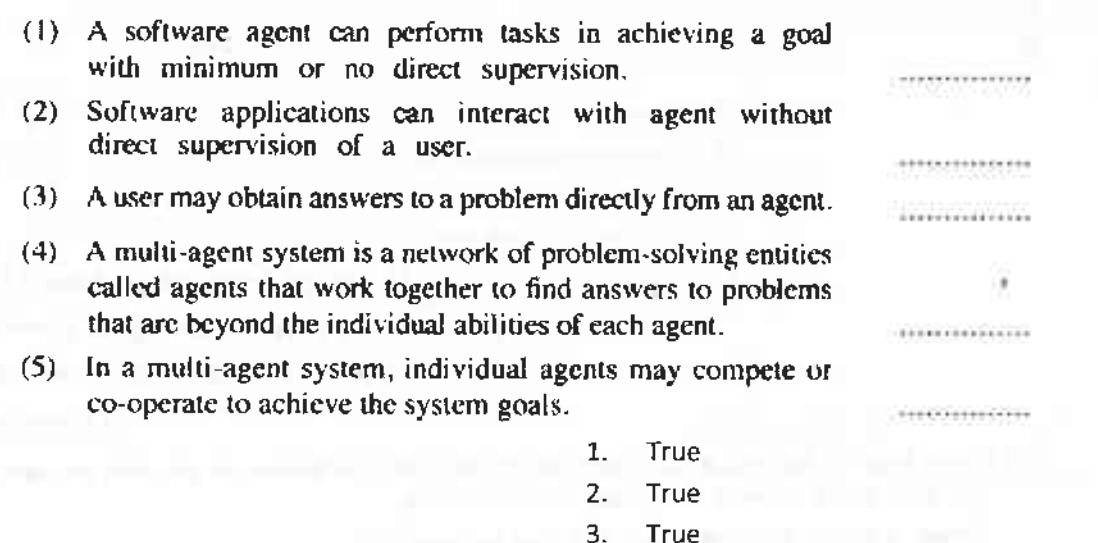

- 4, True
- $5<sub>k</sub>$ True

 $[0.5 \times 5$  marks Total =  $2.5$  marks] {Total for  $3(b) = 3.5$  marks} [TOTAL MARKS FOR Q3 10 MARKS]

or 1048576 frames or  $2^{10}$  x  $2^{10}$  frames Ör  $2^{20}$  frames

['frames' word' optional in answer,

- 1 mark1
- (ii) The operating system maintains a data structure named the page table in respect of each process running in the computer. For what purpose is it used?

This data structure holds the mapping between process pages and memory frames

 $[1$  mark $]$ 

(iii) With respect to the physical memory size, what is the benefit of using the technique of virtual memory in the above computer?

The virtual memory technology makes it possible to use programs which are larger than the size of the physical memory (4GB)

> $[1$  mark $]$ {Total for 4 (d) = 3 marks} **ITOTAL MARKS FOR Q4 10 MARKS]**

## \*\*Important\*\*

## Information for Chief Examiners of the panels: Please fill the following table and include any amendments made at the chief controllers meeting held on 9<sup>th</sup> September.

### **Check List**

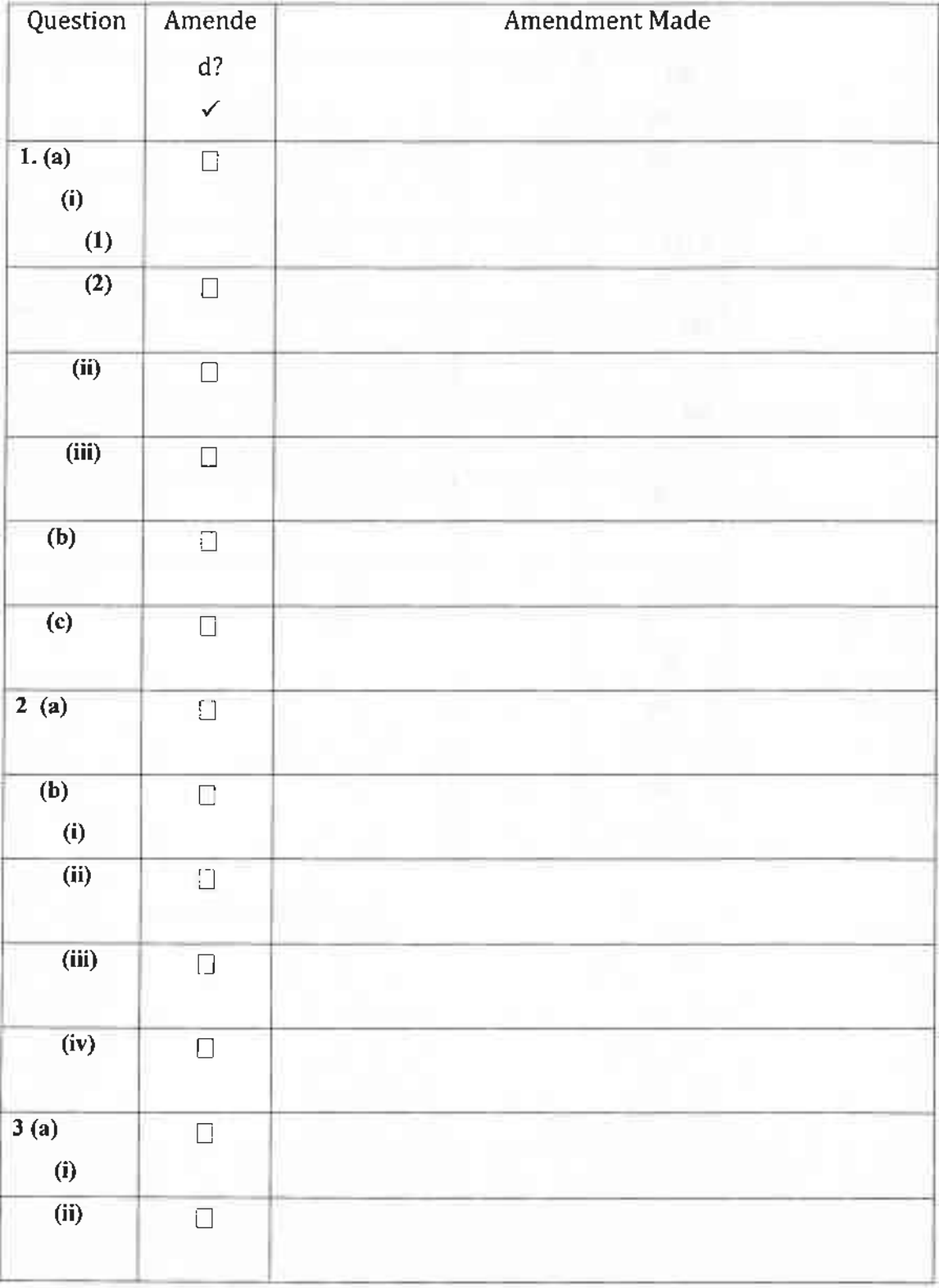

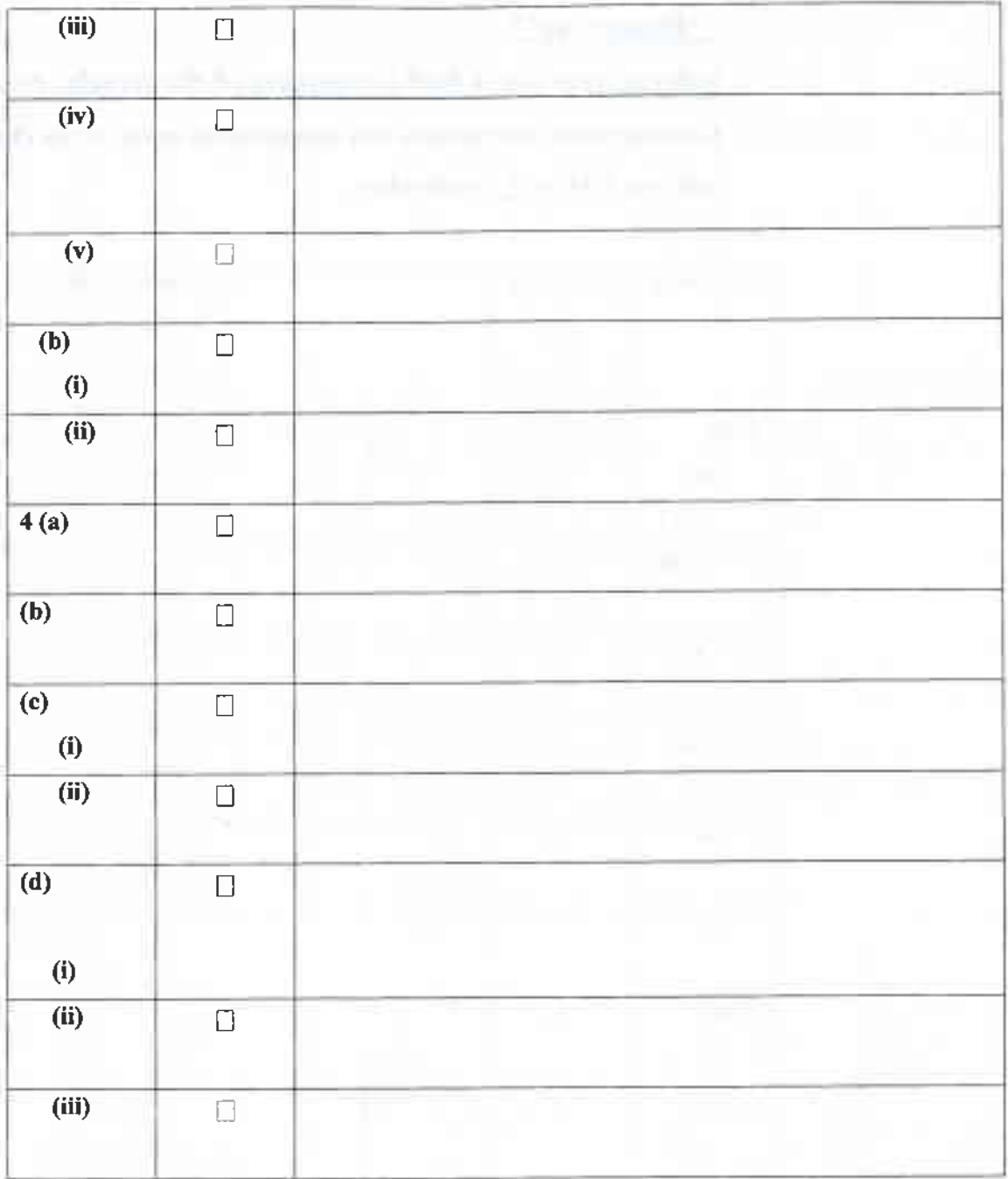

\*\*\*\*\*\*  $\ast$ 未来

#### Information and Communication Technology 20/E/II (English) -2018

#### **Marking Scheme**

#### Part B

#### **Special Notes:**

- .../.../... indicate only one of the options included are considered as one i. answer
- Underlined key words or synonyms are mandatory in a given answer ii.
- [..]  $\{\}\$ indicates marking guidelines iii.
- iv. If any amendments are made during 9th September 2018 meeting such changes need to be correctly written in the cages provided on page 46 - 47 and verified with the panel/chief examiners by the individual examiner.

**Answers & Marking Guide:** 

1. Suppose a logic circuit needs to be implemented for a digital system that has three inputs A, B and C and one cutput Z. Its behaviour is as follows:

If the input  $C = i$ , the output Z has the value of A.

If the input  $C=0$ , then output Z has the value of B.

(a) Obtain the truth table for the output Z.

Truth table for the output Z Truth Table

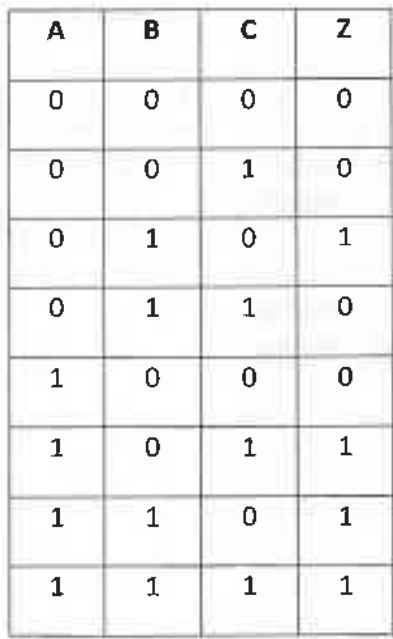

 $[0.5$  marks  $X8$ 

 $= 4$  marks]

Option 1: Sum of products (SOP)

Using the 1-rows for Z,  $Z = \overline{A} B \overline{C} + A \overline{B} C + A B \overline{C} + A B C$ 

 $"Z = "$  optional

Option 2: Product of sums (POS)

Using the 0-rows for Z,  $Z = (A + B + C)(A + B + \overline{C})(A + \overline{B} + \overline{C})(\overline{A} + B + C)$ 

[2 marks] [No partial marks]

(c) Simplify the Boolean expression for Z obtained in (b) above.

Method 1: Using Karnaugh map

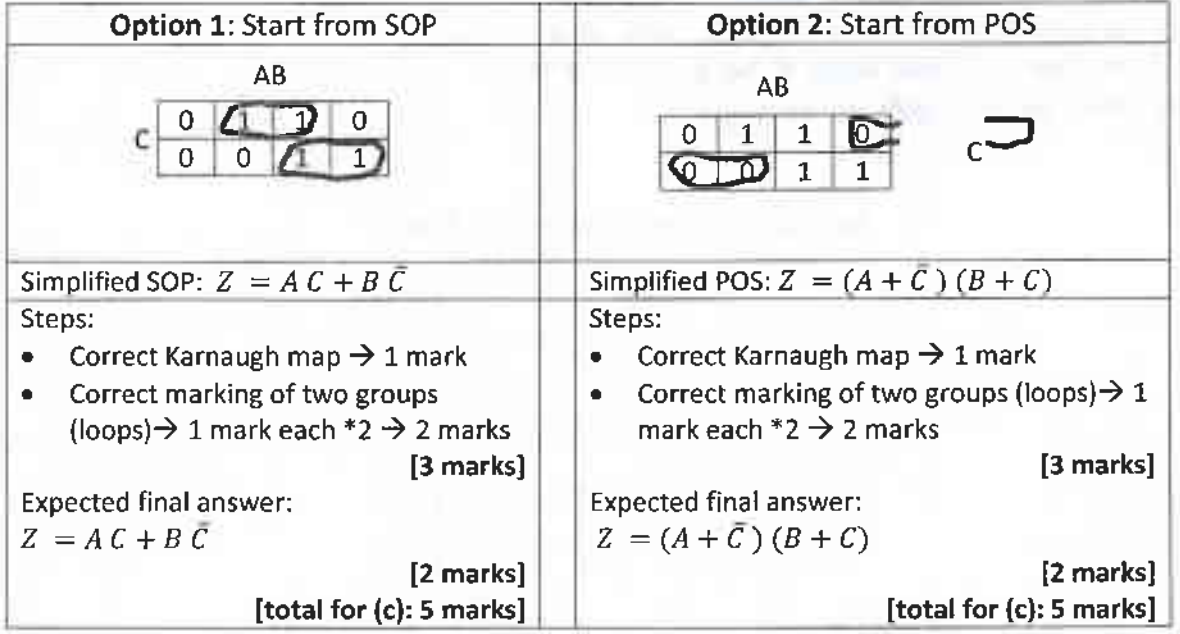

Information and Communication Technology (Marking Scheme) I G.C.E. (A/L) Examination - 2018 I Amendments to be included  $28$ 

Confidential

#### Method 2: Using Boolean algebra

Option 1: Start from SOP

 $Z = \overline{A} B \overline{C} + A \overline{B} C + A B \overline{C} + A B C$ 

 $Z = AB C + A \overline{B} C + \overline{A} B \overline{C} + A B \overline{C}$ 

 $Z = AC(B + \bar{B}) + B\bar{C}(\bar{A} + A)$   $\leftarrow$  1 mark each for factorizing \*2 = [2 marks]

 $Z = AC(1) + B\overline{C}(1) \leftarrow 0.5$  each for simplification \* 2 = [1 mark]

← Expected final answer [2 marks]  $Z = AC + B\overline{C}$ 

Option 2: Start from POS

$$
Z = (A + B + C)(A + B + C)(A + B + \bar{C})(\bar{A} + B + C)
$$

$$
Z = (A + B + \bar{C})(A + \bar{B} + \bar{C})(A + B + C)(\bar{A} + B + C)
$$

 $Z = (A + \bar{C})(B + \bar{B}) + (B + C)(A + \bar{A})$   $\leftarrow$  1 mark each for factorizing \*2 = [2]

marksl

 $Z = (A + \bar{C})(1) + (B + C)(1) \in 0.5$  each for simplification \* 2 = [1 mark]

 $Z = (A + \bar{C}) (B + C)$   $\leftarrow$  Expected final answer [2 marks]

[Steps 3 marks + final answer 2 marks,

 $=$  total 5 marks

{Total for 1 (c): 5 marks}

(d) Using the simplified expression in (c) above, construct a logic circuit for the system using either 2-input NAND gates only or 2-input NOR gates only,

Logic circuit

Option 1: Using 2-input logic NAND gates only

Can start from the simplified SOP expression, obtain AND-OR sequence, then convert that into NAND-NAND using De-Morgan's Law

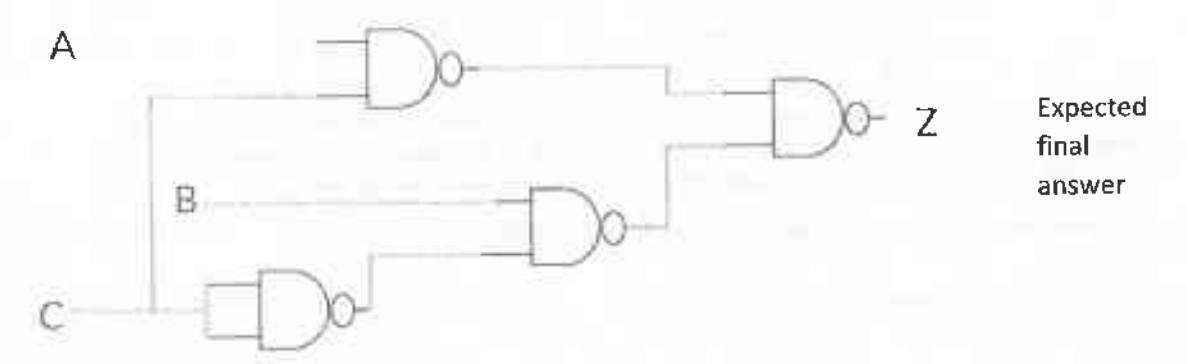

#### Option 2: Using 2-input NOR gate only

Can start from the simplified POS expression, obtain OR-AND sequence, then convert that into NOR-NOR using De-Morgan's Law

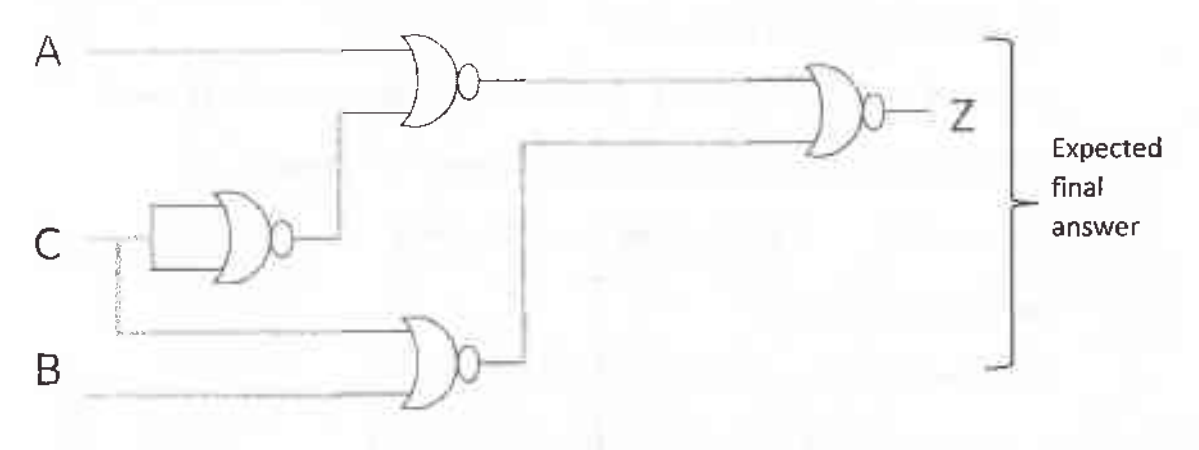

#### [4 marks]

{0 marks if even a single disallowed gate is used

2 marks if the number of NAND /NOR gates is higher than above, due to not utilizing De Morgan's Law, but the circuit correctly implements the logic function for Z

-1 for each input or output not clearly and correctly labelled in the diagram (e.g., 3 out of 4 marks if the output is not labelled as Z; 0 out of 4 marks, if none of the 3 inputs and the output are labelled).}

#### [TOTAL FOR Q1 15 MARKS]

#### 2. Consider the following scenario.

The XYZ company has six departments, namely Production, Accounts, Sales, Administration, Maintenance and Information Technology Services (IT). The following table shows the number of compuers available in each of the departments.

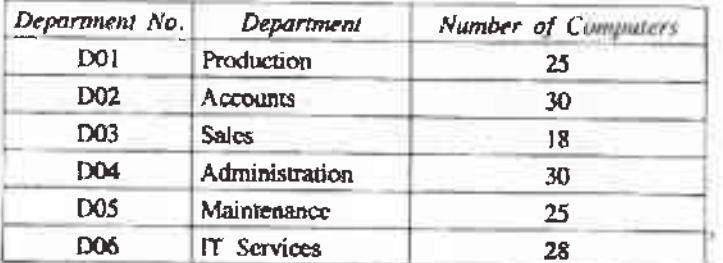

Fach department needs to have their own local area network. Network administrator has received a class C IP address block 192.248.154.0/24. It is required to subnet the IP address block to satisfy the requirements of each department and allocate IP addresses to them.

(a) (i) How many addresses are available in the IP address block?

256 addresses

 $[1$  mark]

(ii) What are the first and the last addresses of the IP address block?

First address: 192 248 154.0, 192.248.154.255 Last address:

 $[1$  mark x 2

 $= 2$  marks

(iii) How many host bits are required to create the required subnets?

Three (03) host bits are required

 $[1$  mark]

(iv) After subnetting, write the relevant network address, subnet mask and allocated range of IP addresses for each department.

Note: Use the following lable format to present your answer.

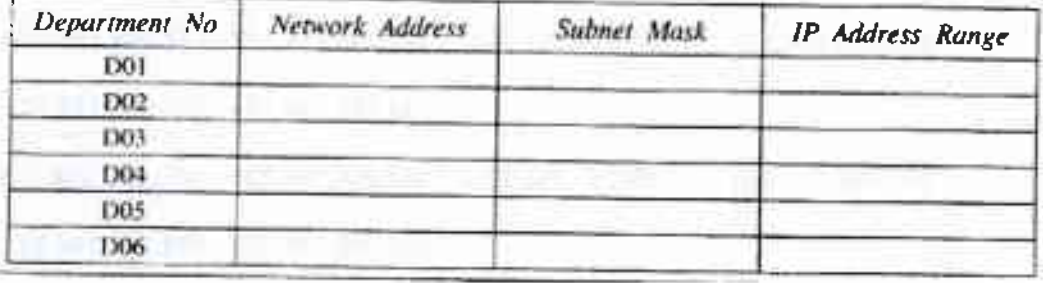

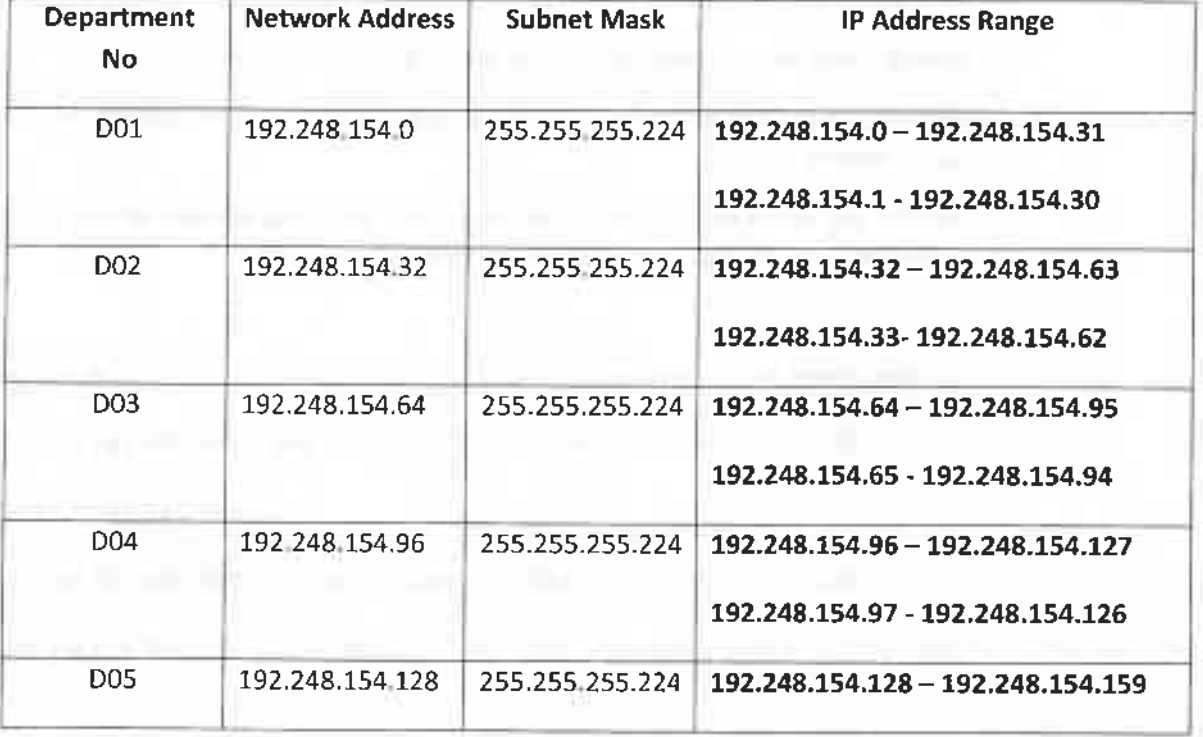

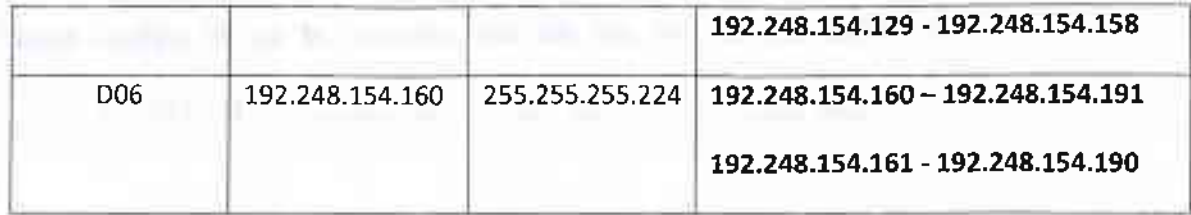

[Each correct row 0.5 marks,

 $0.5 \times 6$  marks

 $= 3$  Marks]

#### Two other possible entries for any of the department:

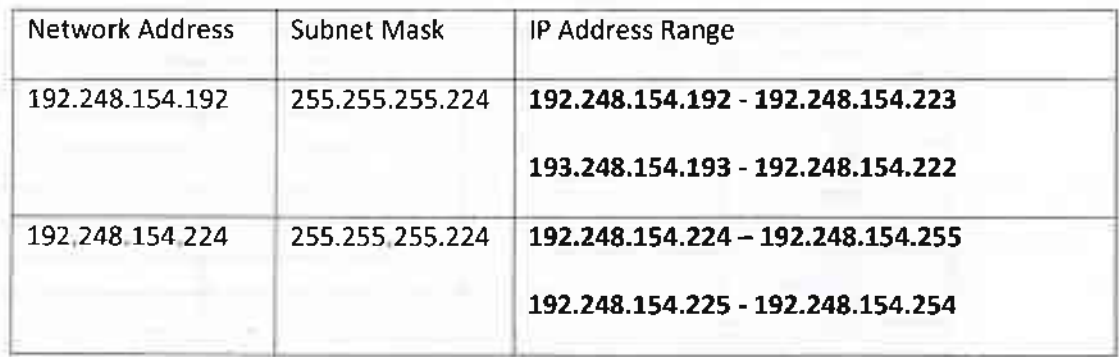

#### **Alternative Solutions:**

- First divide (subnet) the IP address block into four equal subnets with 64 addresses of each
- Allocate first two subnets (blocks) to two separate departments
- Get third block and divide into two equal subnets of size 32 and allocate to two other departments
- Get the last block of 64 address and divide into two equal subnets of size 32 addresses and allocate to the two remaining department.

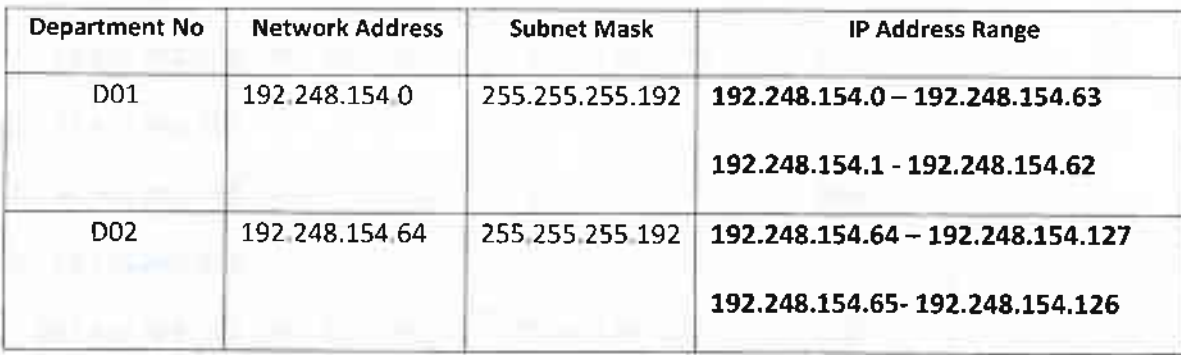

(ii) What are the first and the last addresses of the IP address block?

192.248.154.0. 192 248 154 255 First address: Last address:

#### $[1$  mark x 2

 $= 2$  marks]

(iii) How many host bits are required to create the required subnets?

Three (03) host bits are required

 ${1 mark}$ 

(iv) After subnetting, write the relevant network address, subnet mask and allocated range of IP addresses for each department.

Department No. Network Address Subnet Mask **IP Address Range** D01 D02 1303 D04 1005 1106

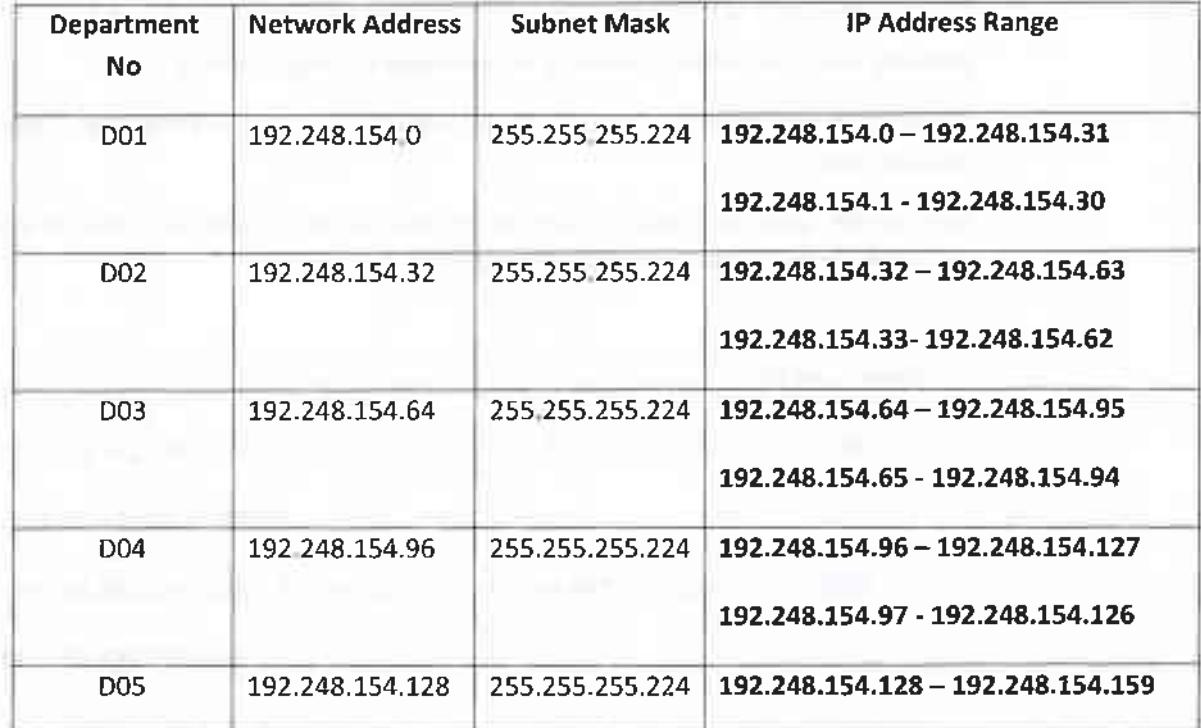

Note: Use the following lable format to present your answer.

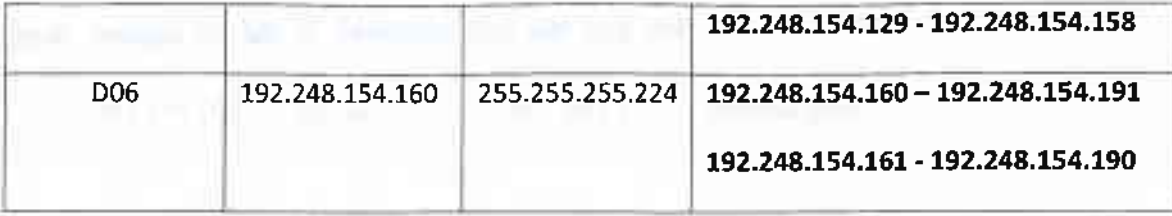

[Each correct row 0.5 marks,

 $0.5 \times 6$  marks

 $= 3$  Marks]

Two other possible entries for any of the department:

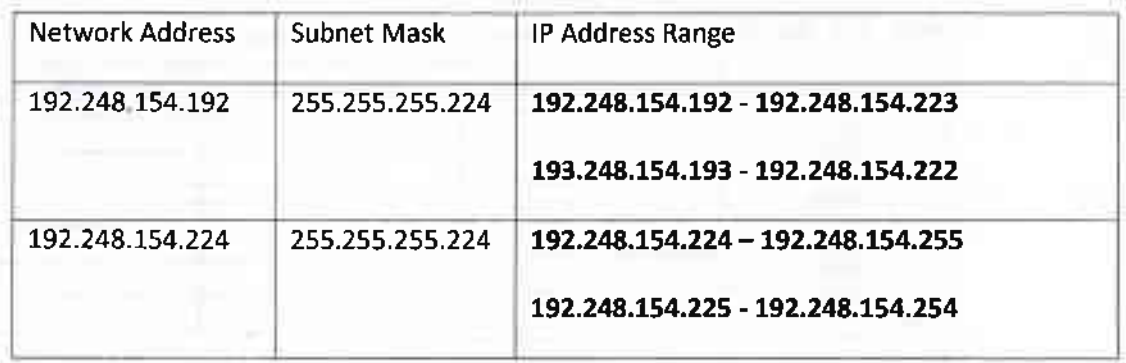

#### **Alternative Solutions:**

- First divide (subnet) the IP address block into four equal subnets with 64 addresses of each
- Allocate first two subnets (blocks) to two separate departments
- Get third block and divide into two equal subnets of size 32 and allocate to two other departments
- Get the last block of 64 address and divide into two equal subnets of size 32 addresses and allocate to the two remaining department.

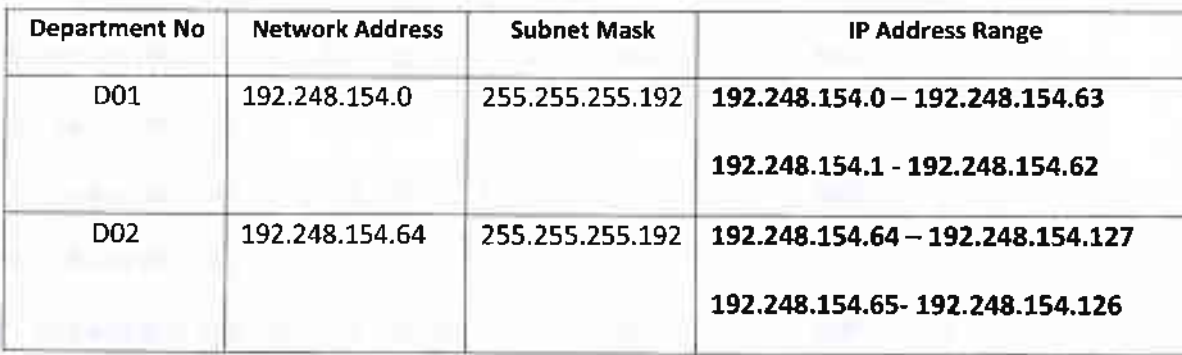

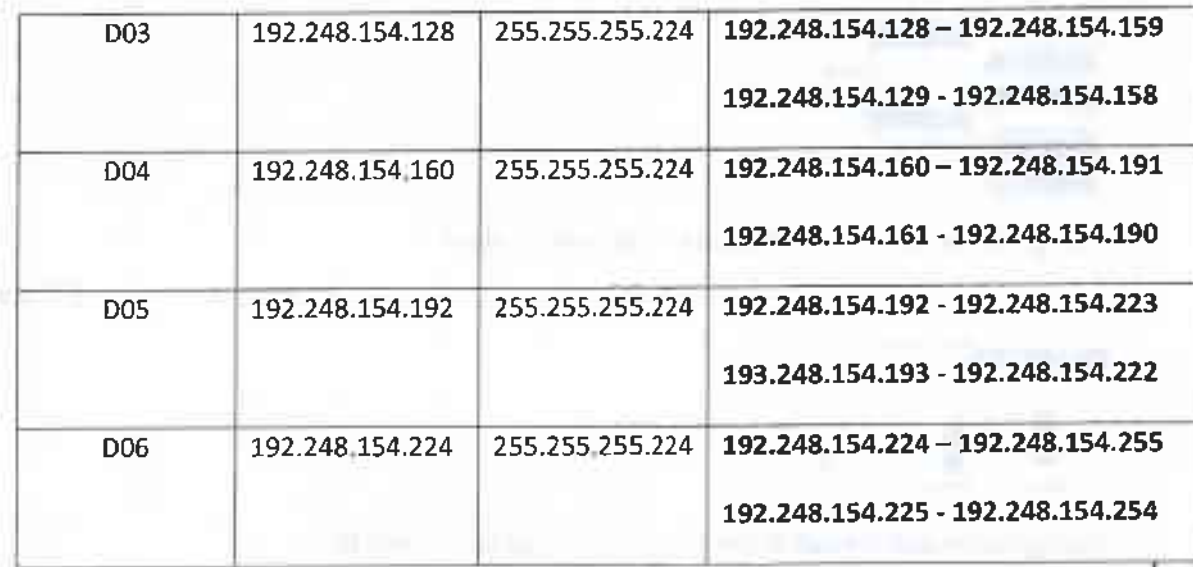

(b) The XYZ Company links the five departments Production, Accounts, Sales, Administration and Maintenance to the IT Services department and connects those departments to the Internet through the IT Services department. The network has been completed by laying the cables and installing six switches, a router and a firewall. All six departments are situated in six separate buildings.

The administrator allows all subnets to access the Internet through a proxy server. The proxy server and the DNS server are located in the IT Services department.

Draw the labelled network diagram to show the logical arrangement of the computer network of the XYZ company by identifying suitable devices and required cables for all the locations.

Network diagram

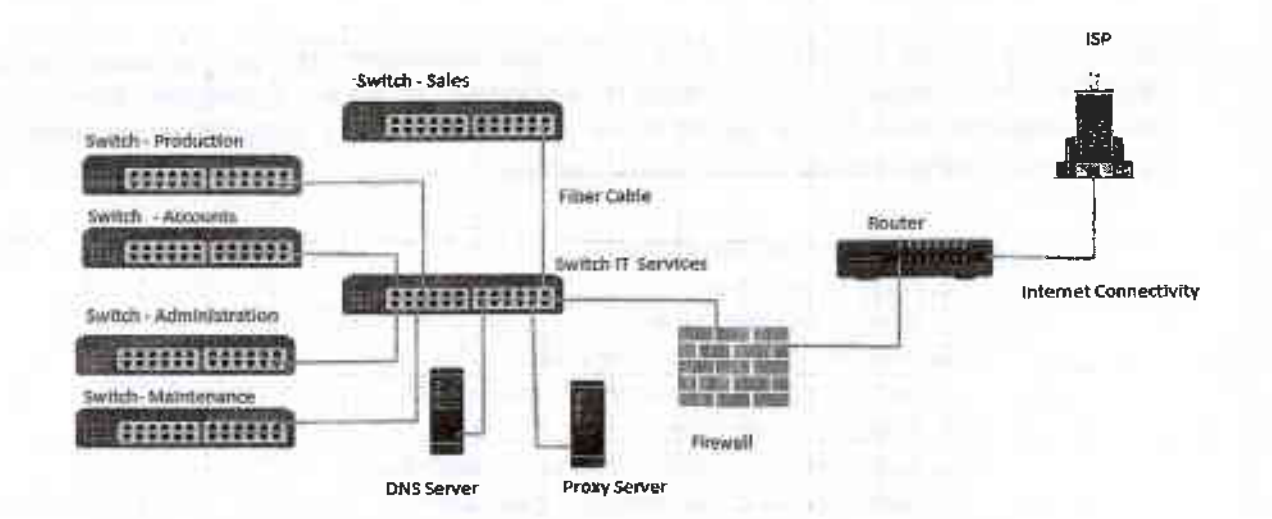

Placing switches correctly and labeling.

[2 marks]

Connecting switches with cables and naming correctly

 $[0.5 + 0.5$  marks]

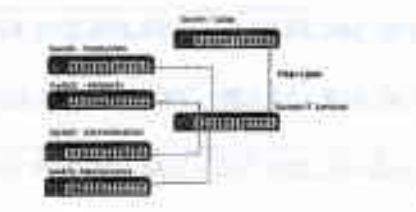

Placing DNS server and Proxy server in the correct place

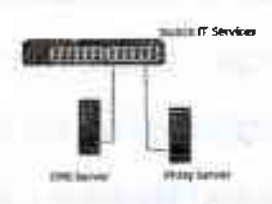

Placing router and firewall in the correct place and connecting them

[1 mark]

 $[1$  mark $]$ 

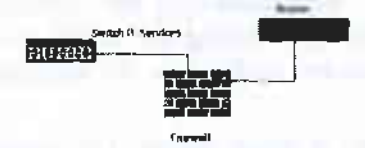

Showing the connection to the Internet

 $[1$  mark]

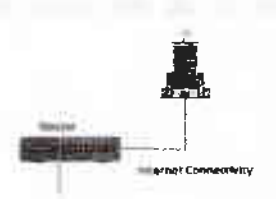

- (c) After setting up the network any employee of any department was able to access the URL http://www.nic.lk through a web browser in a computer in his/her department. However, one day an employee finds that he cannot access that website from a computer in his department. Write three possible reasons for the above problem.
	- o DNS is not working (down)
	- o Proxy Server down
	- o Change the proxy settings
	- o Internet Link is not working (down)
	- o Switch is broken / No power for the switch
	- o Router is not working
	- o Cable damage / Cables not properly connected
	- o Network card of the computer is not working
	- o Computer is not properly connected to the network
	- o TCP/IP configuration of the machine is wrong
	- o NIE Server down

 $1$  correct = 1 mark 2 correct =  $1.5$  marks 3 correct =  $2$  marks [TOTAL FOR Q2 15 MARKS]

3. (a) A business sells handieraft items such as wooden masks, handmade souvenirs, and bank and handloom cloths for tourists in a certain city of Sri Lanka. At present customers walk to the shop and buy goods with cash. The owner plans to start selling his products online through his own web portal

(i) State the type of e-business model the owner plans to start.

B2C/Business to Consumer/Business to Customer

(ii) Assume that a certain tourist hotel situated nearby is willing to publicize the planned online shop in their hotel web site.

(1) What type of e-business model can be established in the above scenario between the handicraft business and the hotel?

**B2B/Business to Business** 

(2) Briefly explain one possible e-business revenue model each, for the hotel and the proposed online shop of the handicraft business.

Hotel: Hotel can earn revenue by displaying handy craft business's advertisement on their

web site and channeling traffic to the handicraft business site. (Advertising/affiliate revenue model)

 $[1$  mark $]$ 

Handicraft Business: Proposed e-business portal can earn revenue by sale of products.

(Sales revenue model)

 $[1$  mark $]$ 

#### (iii) State two methods that can be used by the planned e-business for processing online payments.

Payment gateways (using credit cards/debit cards/using electronic payment cards online) /third party electronic payment processors such as PayPal/online fund transfer/using online banking fund transfer, can be used to process electronic payments via e-business portal.

[2 marks]

35

 $[1$  mark]

 $[1$  mark]

(iv) Briefly explain one e-marketing method that you would propose to attract customers to the planned c-business web portal

Social media campaign (via Facebook, Twitter etc.)/ email campaign (direct mailing)/SMS campaign/advertising in other websites can be used to attract users to the proposed site/Search **Engine Marketing** 

[Correct method 1 mark, explanation 1 mark

 $=2$  marks]

(v) Explain how the user experience can be improved using intelligent agent technology in the planned e-business web portal

Intelligent agent technology can be used to suggest customer preferred products by analyzing customer behavior on site/ intelligent search functions can be provided to help user search through the products/for product recommendations on the site

#### [Keyword 1 mark, proper explanation 2 mark]

[3 marks]

(h) Consider the following figure which shows a simplified view of a multi-agent system.

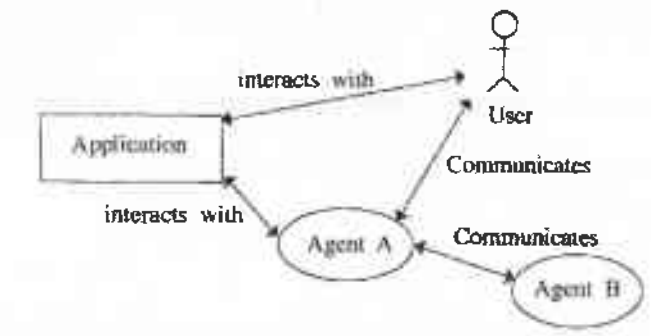

Answer the following question by studying the above figure.

"A software agent may or may not have a user interface". Do you agree with the above statement? State a reason referring to the above figure.

Yes.

#### $[1$  mark $]$

as illustrated in the diagram an agent software has the ability to communicate with the user via the user interface (agent A and User)as well as the other agents as well as the in a multi-agent environment(agent A and Agent B without user interaction (self-autonomous)).

> [Agent user communication - 1.5, agent -agent communication 1.5  $= 3$  marks] {Total for  $3(b) = 4$  marks} [TOTAL FOR Q3 15 MARKS]

Information and Communication Technology (Marking Scheme) I G.C.E. (A/L) Examination - 2018 I Amendments to be included 36 4. (a) Assume an input which contains a sequence of positive numbers. The sequence has at most 100 numbers. If the input sequence has n numbers where  $n < 100$ , then the end of the sequence is marked by making  $(n+1)^{0}$  number -1

For e.g., the following input sequence has 8 positive numbers, where the  $9<sup>th</sup>$  input which is -1 marks the end.

23 12 54 76 89 22 44 65 -1

Draw a flowchart that represents an algorithm to output the largest number in a given sequence of  $n$  positive numbers as described above.

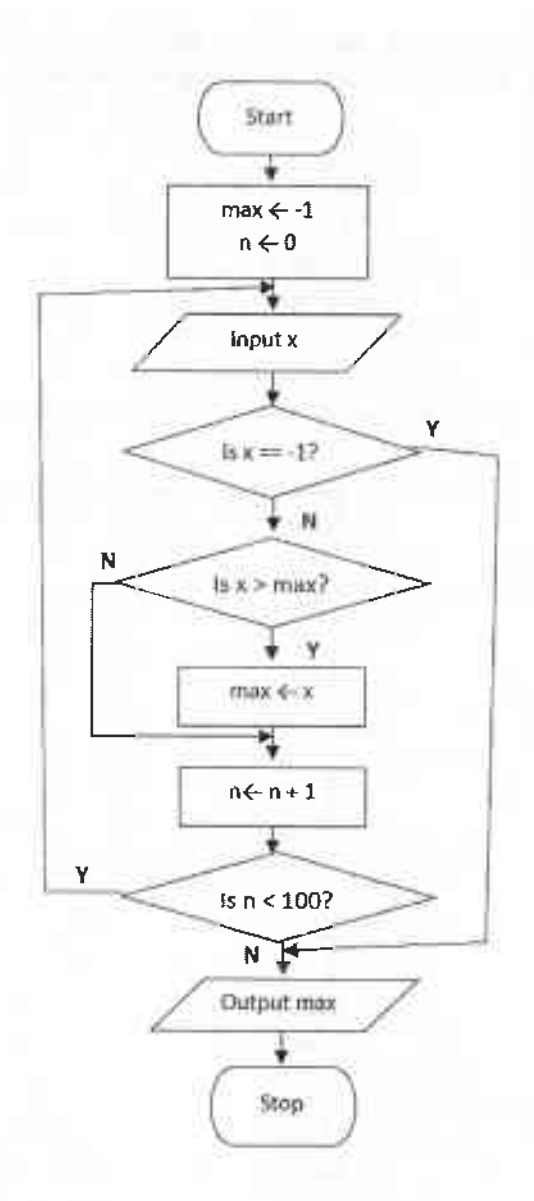

#### [Marks breakdown:

Correctness of overall algorithm: 1 mark

3 decision elements must exist: 3 marks for correct use of them, as follows (or equivalent):

- "is  $x == -1$ ?"  $\rightarrow$  1 mark (including correct Y and N connections)
- "is  $x > max$ ?"  $\rightarrow$  1 mark (including correct Y and N connections)
- "is  $n < 100$ ?"  $\rightarrow$  1 mark (including correct looping / Y and N connections)

Department of Examinations - Sri lanka

Confidential

Correct initialization of variables: 1 mark Correct update of max: 1 mark Correct input and output: 0.5 marks "start" and "stop": 0.5 marks Penalties applied after the above mark allocation: if wrong flowchart symbols used, -1 for each wrong symbol] {Total for part (a) 7 marks}

(b) Consider the flowchart given below. The algorithm in the flowchart takes two inputs, the first input 1, is a list of numbers, the second input K is a given number.

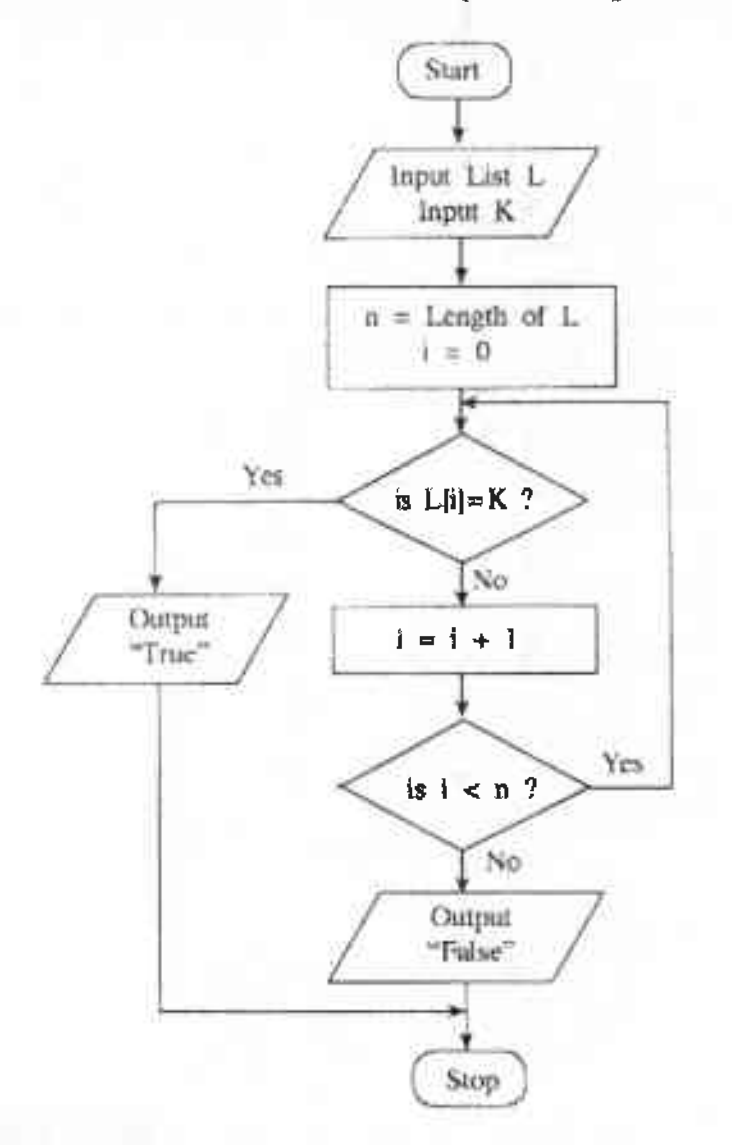

(i) What would be the output if the first input L was 23, 45, 32, 11, 67, 39, 92, 51, 74, 89 and the second input K was 38?

False

 $[1$  mark $]$ 

(ii) Briefly explain the aim of this algorithm.

Determine if K is in  $L/$  output True if K is in L, False otherwise

[2 marks]

No partial marks]

#### (iii) Develop a Python program to implement the algorithm in the flowchart.

Python program to implement the algorithm expressed by the flowchart.

```
# ListSearch.py(Python version 3.x program)
# input: L (a list of numbers), K (a number)
# output: "True" if K is in L, "False" otherwise
L = input("Enter the list of numbers:")numList = [int(i) for i in L.split()] # or similar wayK = int(input("Enter K, item to search:"))n = len(numList)i = 0while i < n:
   if (numList[i] == K):
        print ("True")
        break
    i = i+1if (not (i < n)):
    print ("False")
```
[Loop must exist with correct looping and exiting/aborting of loop  $\rightarrow$  1 mark

"if" must exist to compare each list element with  $K \rightarrow 1$  mark

Correct method to get input  $\rightarrow$  1 mark

Correct method to output  $\rightarrow$  1 mark

Overall correctness  $\rightarrow$  1 mark

Minor syntax errors will be ignored (not penalized)

Colon ":" and indentation are major (not minor) syntax]

 $[Total = 5 marks]$ {Total for 4(b) 8 marks} [TOTAL FOR Q4 15 MARKS]

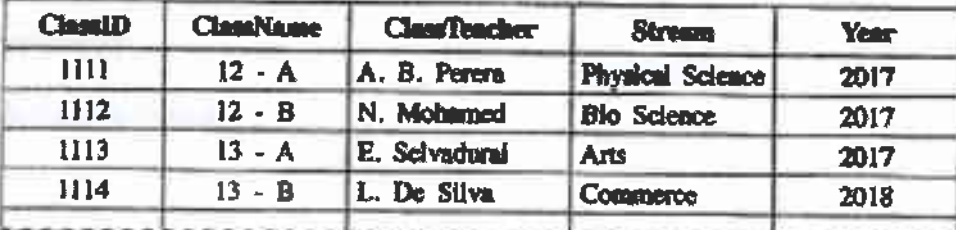

#### **CLASS Table**

#### **STUDENT Table**

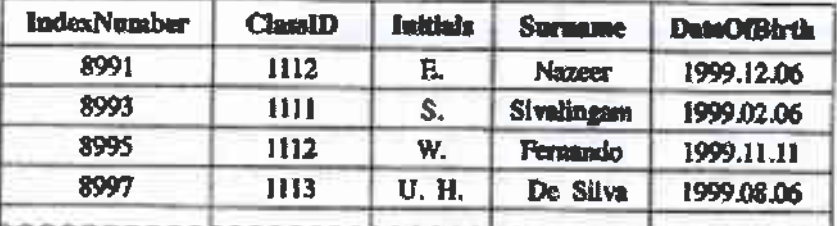

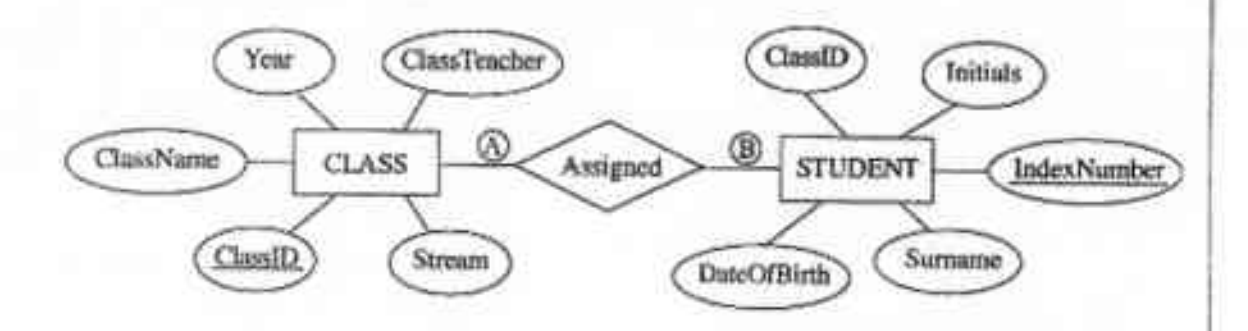

(a) What is the cardinality of the relationship between the entities STUDENT and CLASS, denoted by (A and ® above? Note: Write down suitable labels for (A and ®), respectively.

A= 1, B=N (M) / one to many / 1: n/1:N

[A, B labels optional; order mandatory

 $[1$  mark  $X$  2

 $= 2$  marksl

(b) Explain how a relationship is established between the two tables using primary key(s) and foreign key(s) in the above example.

Primary key ClassID of CLASS table is used as the foreign key in STUDENT table.

[2 marks No partial marks]

(c) (i) Are the two tables STUDENT and CLASS, in second normal form (2NF)? Explain a reason for your answer referring to tables.

Yes.

#### [1 mark]

Both STUDENT and CLASS table are in 1NF as all fields are atomic and every non-orime attribute of each relation is fully functionally dependent on the primary key / primary key is not composite, hence all other attributes are fully functionally dependent on the primary key, and there are no partial dependencies / they are in 3NF as no transitive dependencies exists in addition to primary non composrte primary key, hence in 2NF

{ldentifying the keywords 2 marks

or

Complete explanation 3 marks

[4 marks]

## (ii) Briefly explain one key advantage of normalisation.

- Data integrity and consistency is maintained hence database is (Atomicity, Consistency, lsolation, Durability) ACtD comptiant
- no data duplication/ there is less chance of storing two or more different copies of the data/Smaller size database (By eliminating duplicate data, you will be able to reduce the overall size of the database
- . Data integrity/no update, delete, insert anomalies/Data modification anomalies are reduced.
- Better performance faster access speed/ fewer indexes per table mean faster maintenance tasks such as index rebuilds/ Searching, sorting, and creating indexes is faster, since tables are narrower, and more rows fit on a data page
- Conceptually cleaner and easier to maintain and change database
- Updates run quickly due to no data being duplicated in multiple locations.
- . Inserts run quickly since there is only a single insertion point for a piece of data and no duplication is required.
- Tables are usually smaller that the tables found in non-normalized databases. This usually allows the tables to fit into the buffer, thus offenng faster performance.

[3 marks]

#### {Total for 5(b) 7 marks}

(d) Write an SQL statement to insert the following record to the CLASS table:

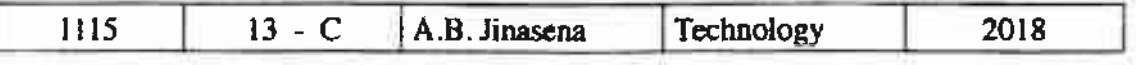

INSERT INTO CLASS VALUES (1115, '13 - C', 'A.B. Jinasena', 'Technology', 2018);

or

INSERT INTO CLASS VALUES ('1115', '13 - C', 'A.B. Jinasena', 'Technology', '2018');

or

INSERT INTO CLASS (ClassID, ClassName, ClassTeacher, Stream, Year) VALUES ('1115', '13 - C', 'A.B. Jinasena', 'Technology', '2018');

or

INSERT INTO CLASS (ClassID, ClassName, ClassTeacher, Stream, Year) VALUES (1115, '13 - C', 'A.B. Jinasena', 'Technology', 2018);

[Statement structure correct (Correct keywords + correct field names + correct values)

2 marks;

Overall completeness (Correct keywords + correct field names + correct values+ correct use of quotes (either ' or ")+ semicolon(Exact Answer))  $+ 2$  mark]

no other forms of partial marks

=total 4 marks]

[TOTAL FOR Q3 15 MARKS]

(c) (i) Are the two tables STUDENT and CLASS, in second normal form (2NF)? Explain a reason for your answer referring to tables.

Yes,

#### [1 mark]

Both STUDENT and CLASS table are in 1NF as all fields are atomic and every non-prime attribute of each relation is fully functionally dependent on the primary key / primary key is not composite, hence all other attributes are fully functionally dependent on the primary key, and there are no partial dependencies / they are in 3NF as no transitive dependencies exists in addition to primary non composite primary key, hence in 2NF

{Identifying the keywords 2 marks

or

**Complete explanation 3 marks** 

[4 marks]

#### Briefly explain one key advantage of normalisation.  $(ii)$

- Data integrity and consistency is maintained hence database is (Atomicity, Consistency, Isolation, Durability) ACID compliant
- no data duplication/ there is less chance of storing two or more different copies of the data/Smaller size database (By eliminating duplicate data, you will be able to reduce the overall size of the database
- Data integrity/no update, delete, insert anomalies/Data modification anomalies are reduced
- Better performance faster access speed/ fewer indexes per table mean faster maintenance tasks such as index rebuilds/ Searching, sorting, and creating indexes is faster, since tables are narrower, and more rows fit on a data page
- Conceptually cleaner and easier to maintain and change database
- Updates run quickly due to no data being duplicated in multiple locations.
- Inserts run quickly since there is only a single insertion point for a piece of data and no duplication is required.
- Tables are usually smaller that the tables found in non-normalized databases. This usually allows the tables to fit into the buffer, thus offering faster performance.

[3 marks]

{Total for 5(b) 7 marks}

#### (d) Write an SQL statement to insert the following record to the CLASS table:

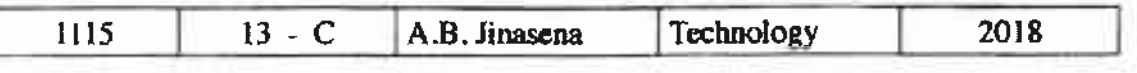

INSERT INTO CLASS VALUES (1115, '13 - C', 'A.B. Jinasena', 'Technology', 2018);

or

INSERT INTO CLASS VALUES ('1115', '13 - C', 'A.B. Jinasena', 'Technology', '2018');

or

INSERT INTO CLASS (ClassID, ClassName, ClassTeacher, Stream, Year) VALUES ('1115', '13 - C', 'A.B. Jinasena', 'Technology', '2018');

or

INSERT INTO CLASS (ClassID, ClassName, ClassTeacher, Stream, Year) VALUES (1115, '13 - C', 'A.B. Jinasena', 'Technology', 2018);

[Statement structure correct (Correct keywords + correct field names + correct values)

2 marks;

Overall completeness (Correct keywords + correct field names + correct values+ correct use of quotes (either ' or " )+ semicolon(Exact Answer))  $+ 2 mark$ 

no other forms of partial marks

=total 4 marks]

[TOTAL FOR Q3 15 MARKS]

6. (a) The school admission process of a certain country is explained using the description and the data flow diagram given below

The applicant sends the application to the respective school. The school sends an acknowledgement to the applicant. The school then verifies the information in the application by checking the following.

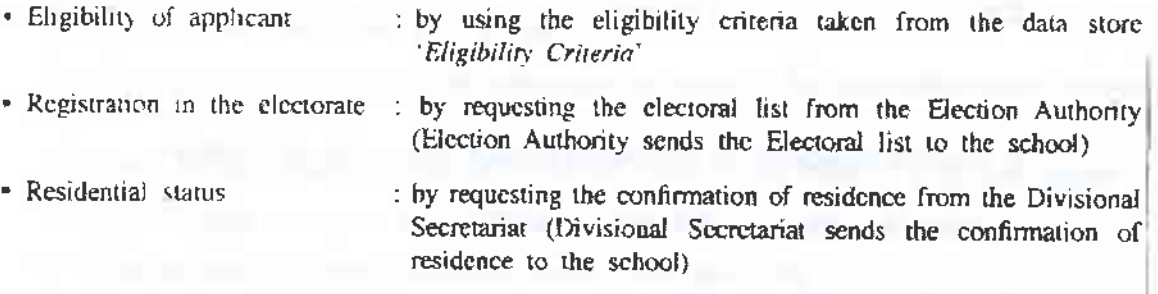

After verification of information, the applicant is informed whether the application has been accepted or rejected which is noted in the application and stored in the data store "Applications". The school obtains the valid applications from the data store "Applications" and schedules the qualified applicants for interviews. Then it calls the applicants for interviews and sends the interview schedule to the Education Authority. The interview schedule is stored in the data store "Interview Schedule<sup>T1</sup>

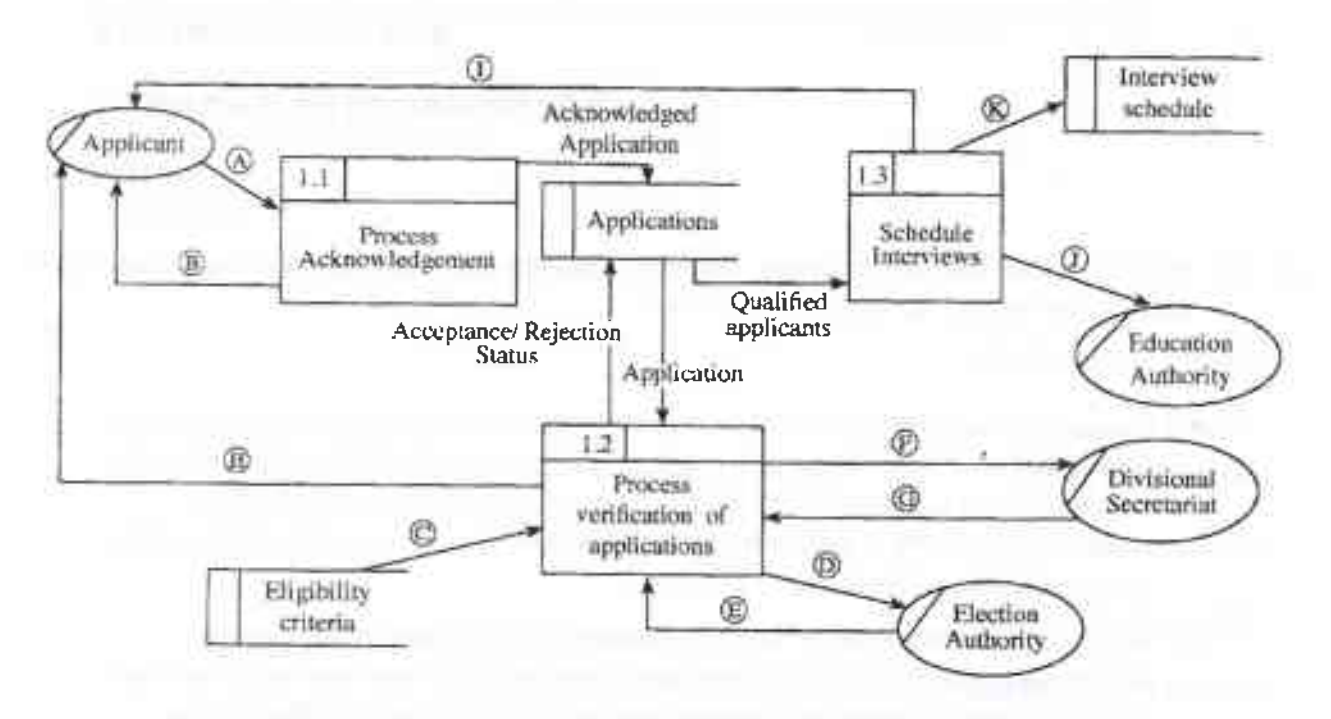

Level 1 DFD

The Level 1 Data Flow Diagram for the above scenario with some data flows labelled as  $\bigcirc$  -  $\bigcirc$ is given in figure. Identify and write down the relevant data flows against the labels  $\circledA - \circledR$ .

43

### \*\*Important\*\*

## Information for Chief Examiners of the panels: Please fill the following table and include any amendments made at the chief controllers meeting held on 9<sup>th</sup> September.

#### **Check List**

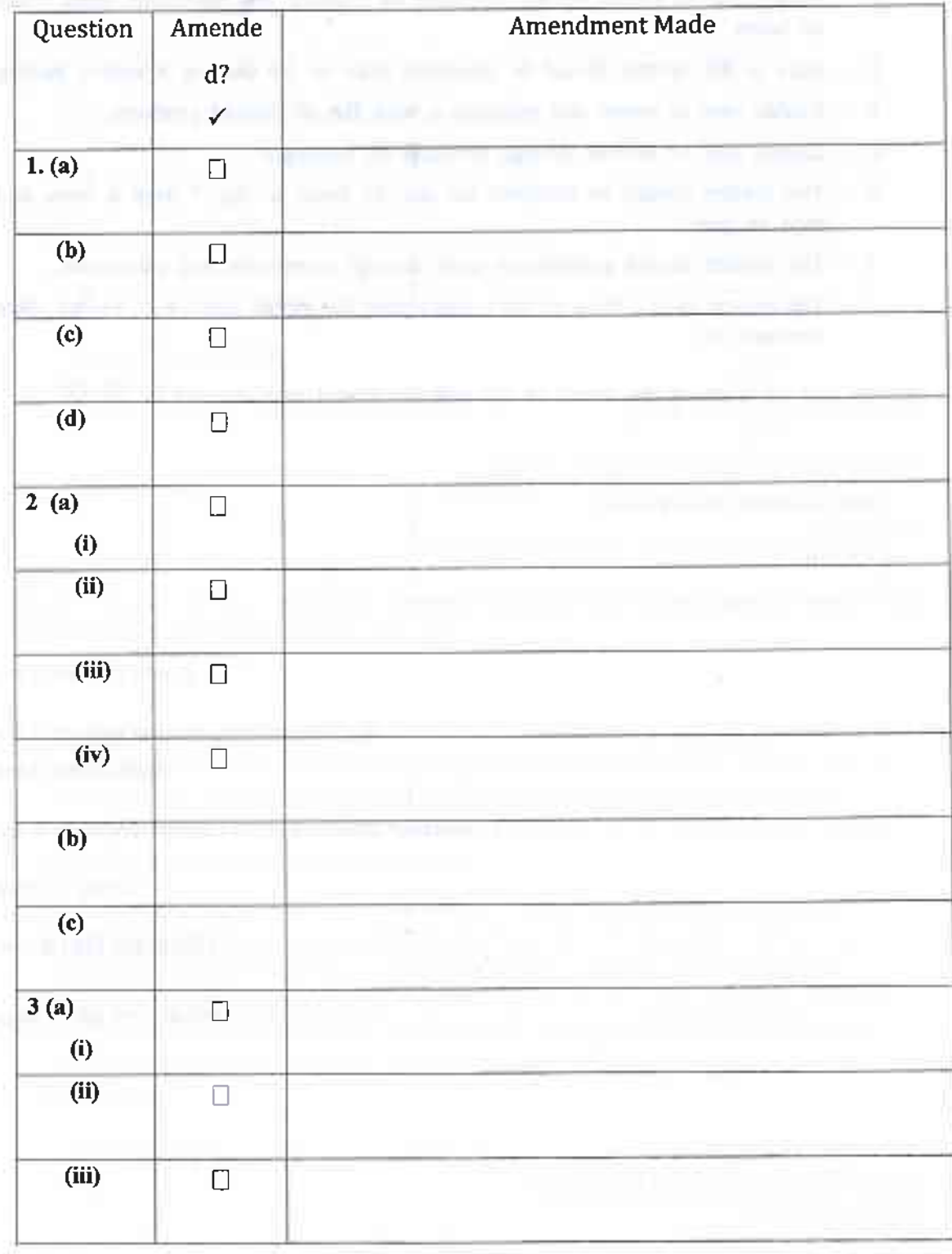

Information and Communication Technology (Marking Scheme) I G.C.E. (A/L) Examination - 2018 I Amendments to be included. 46

۰

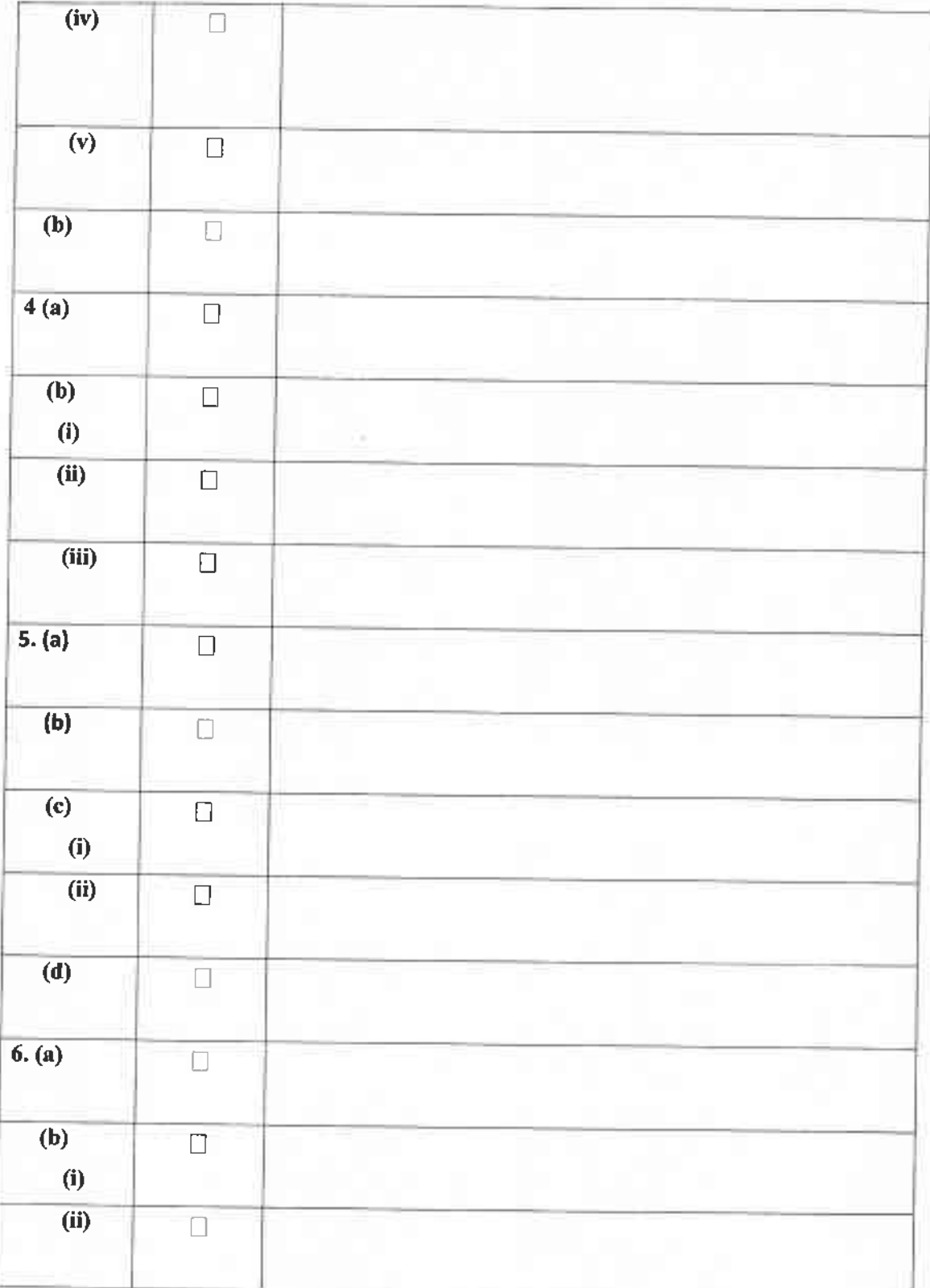

\*\*\*\*\*\*\*\*\*\*\*\*\*\*\*\*

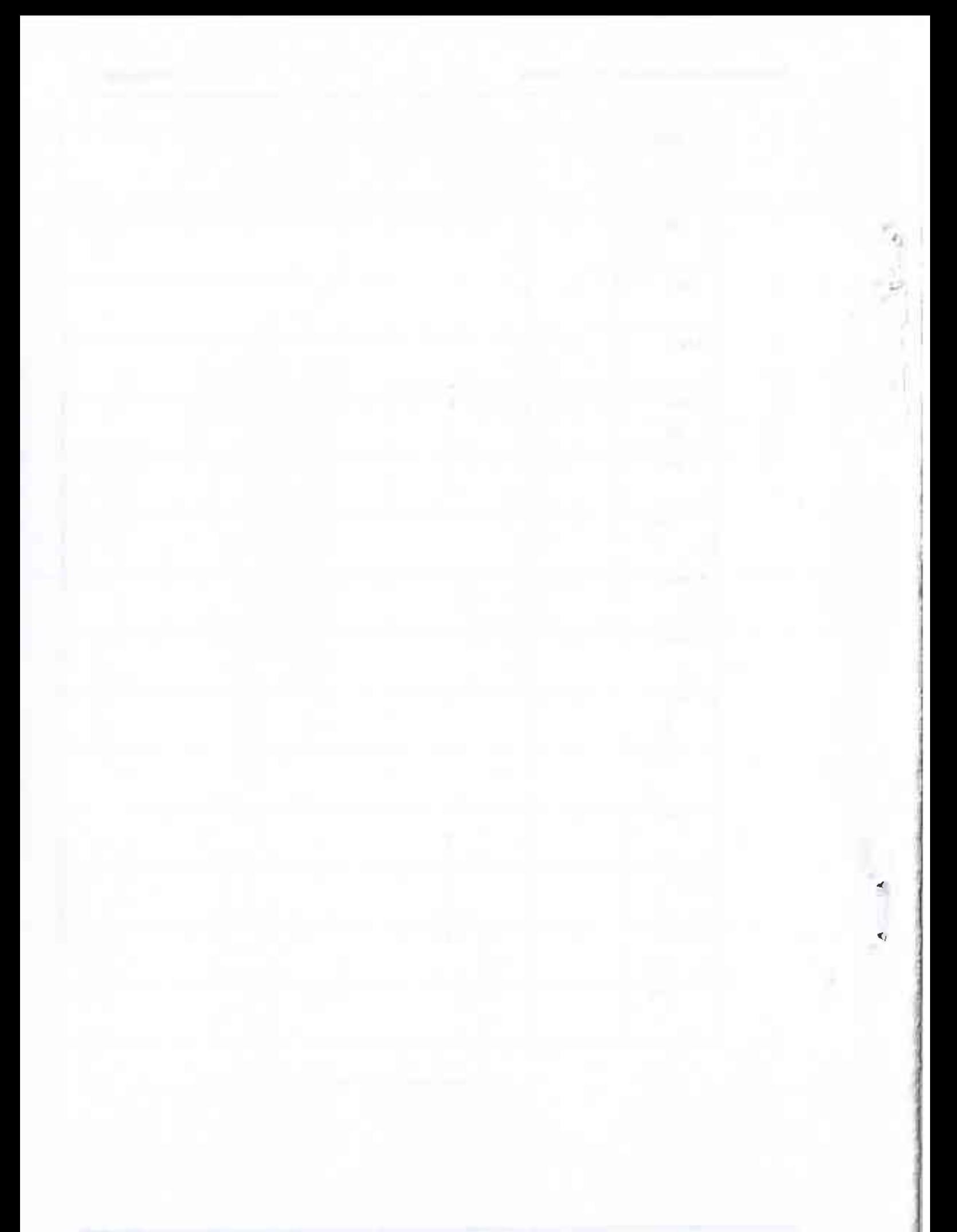